**LEITFADEN ZUR DATENERFASSUNG IM ZENTRALEN efREporter3-SYSTEM**  $(ZES)$ 

EFRE/ESF FÖRDERPERIODE 2014-2020

# **STAND: 07.09.2017**

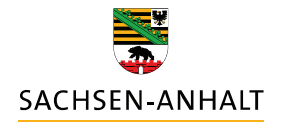

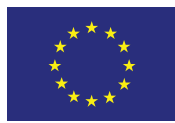

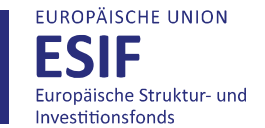

**HIER INVESTIERT EUROPA** IN DIE ZUKUNFT UNSERES LANDES.

www.europa.sachsen-anhalt.de

# Inhaltsverzeichnis

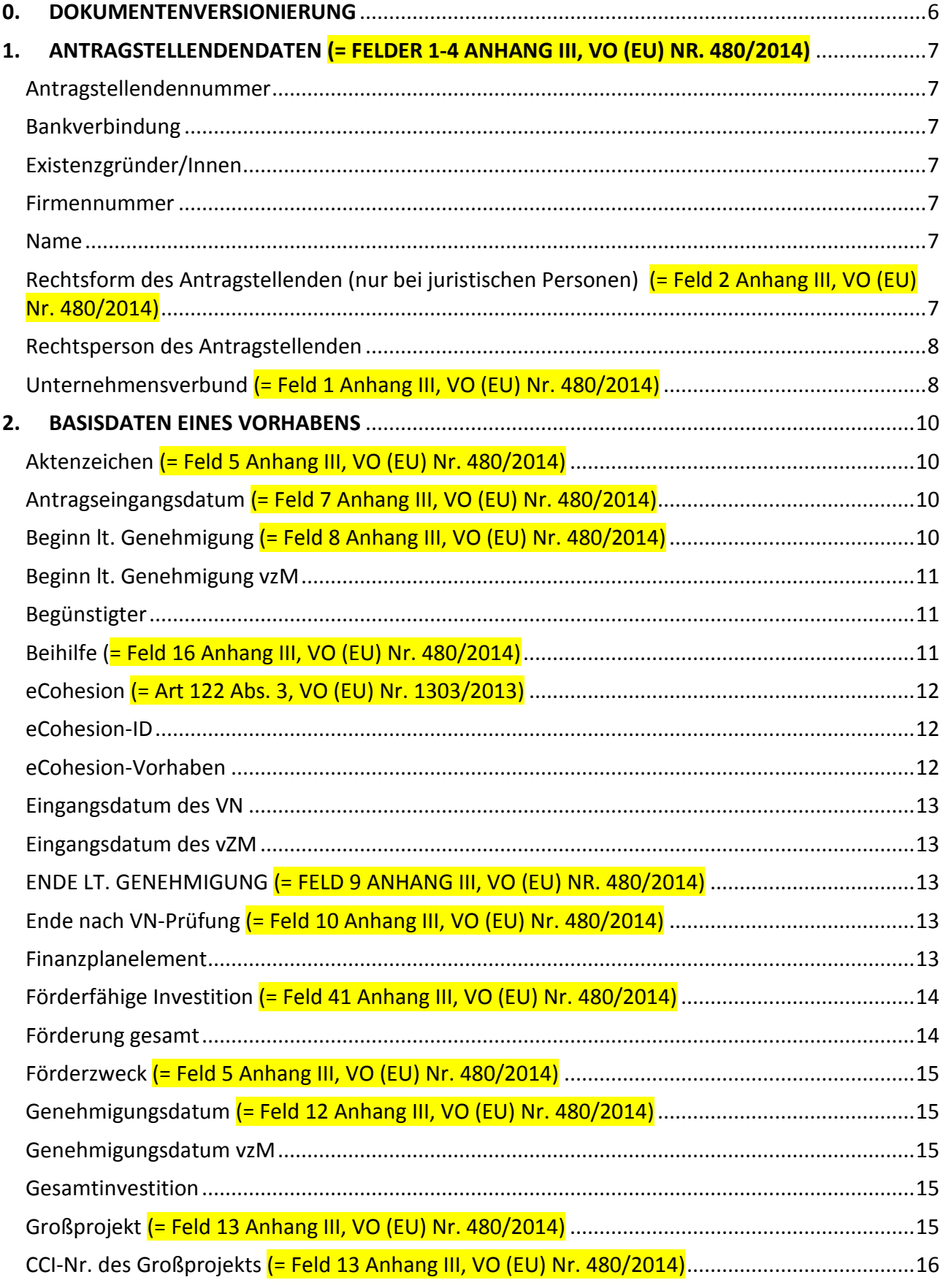

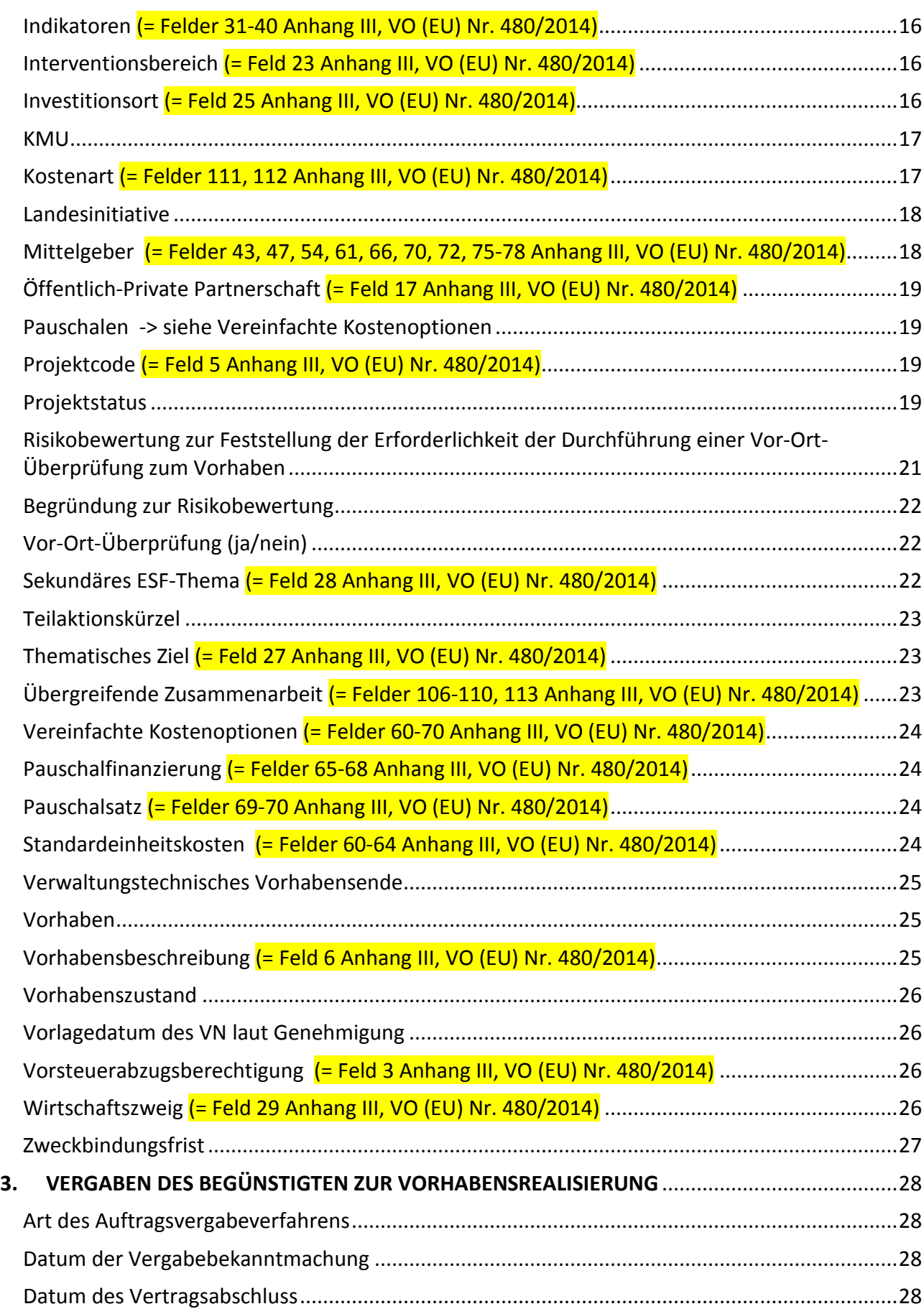

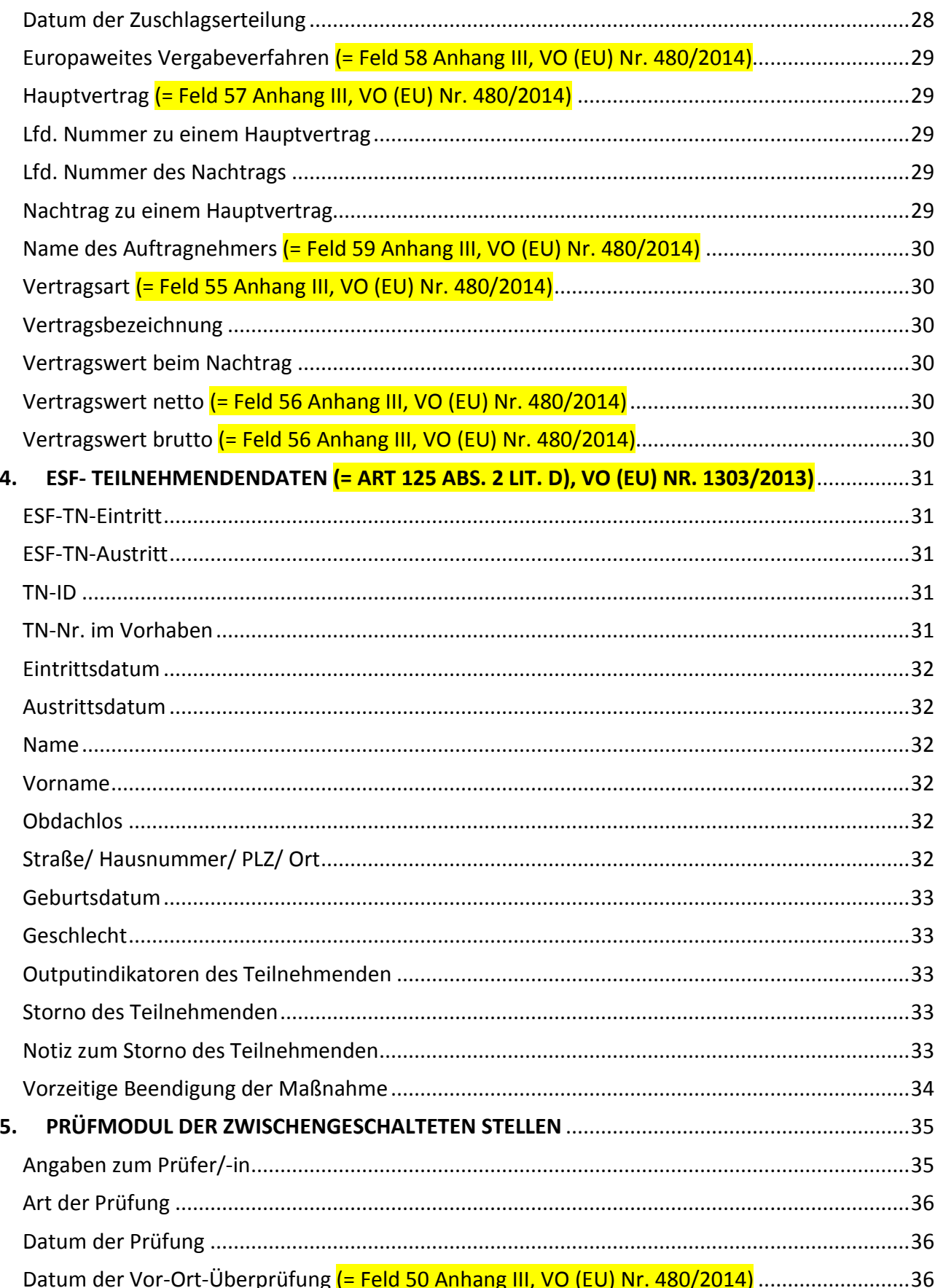

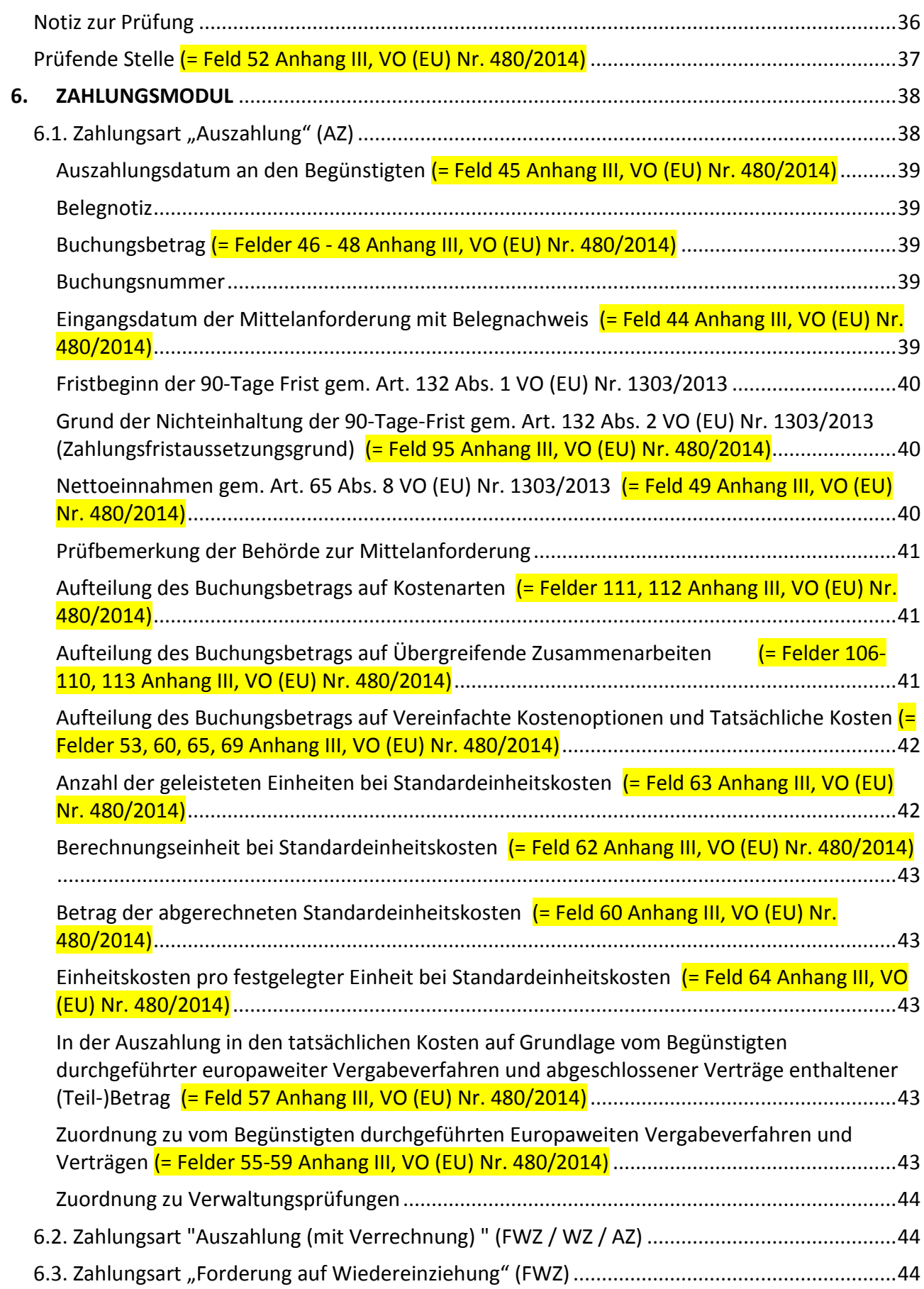

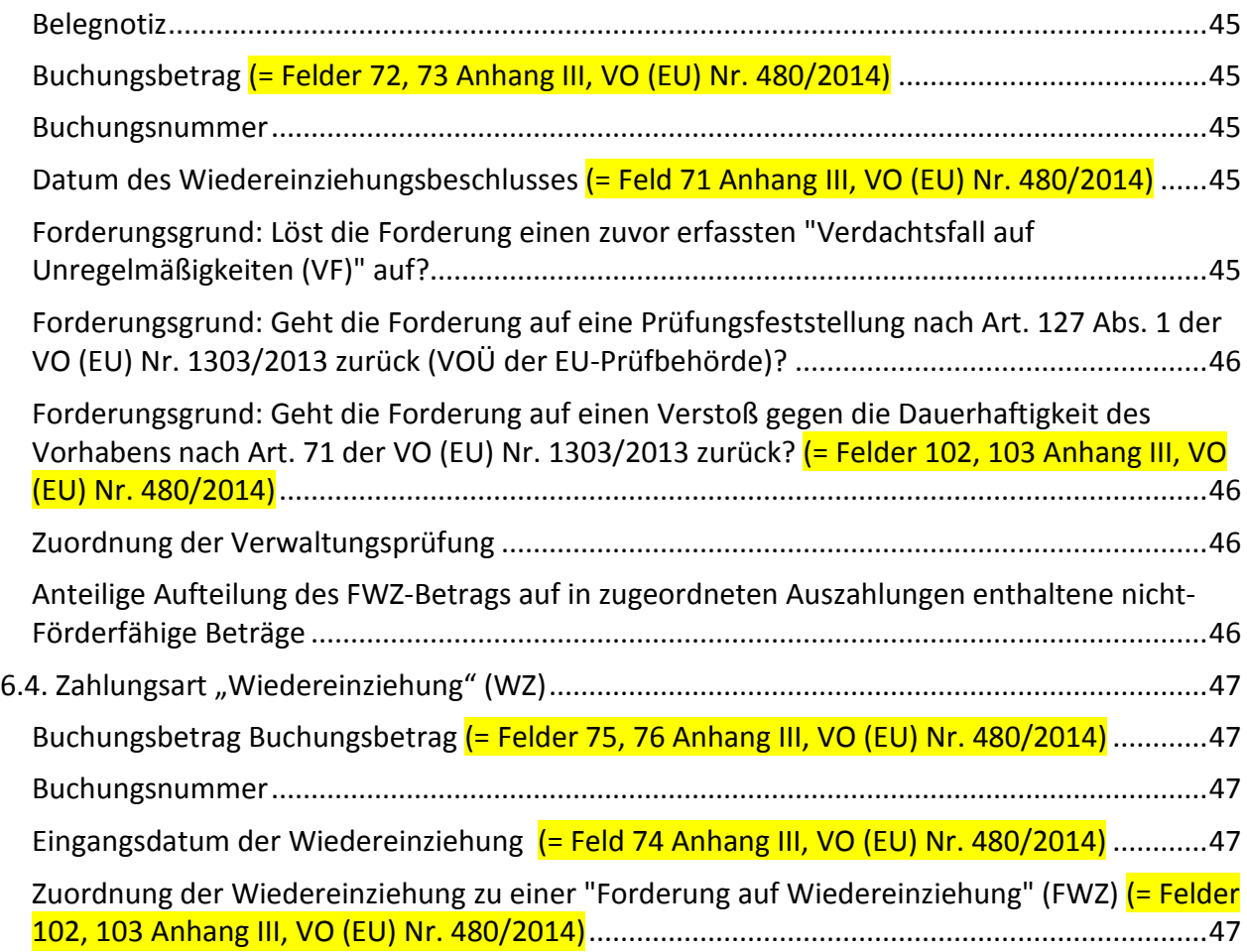

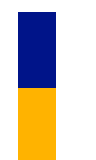

# <span id="page-6-0"></span>**0. DOKUMENTENVERSIONIERUNG**

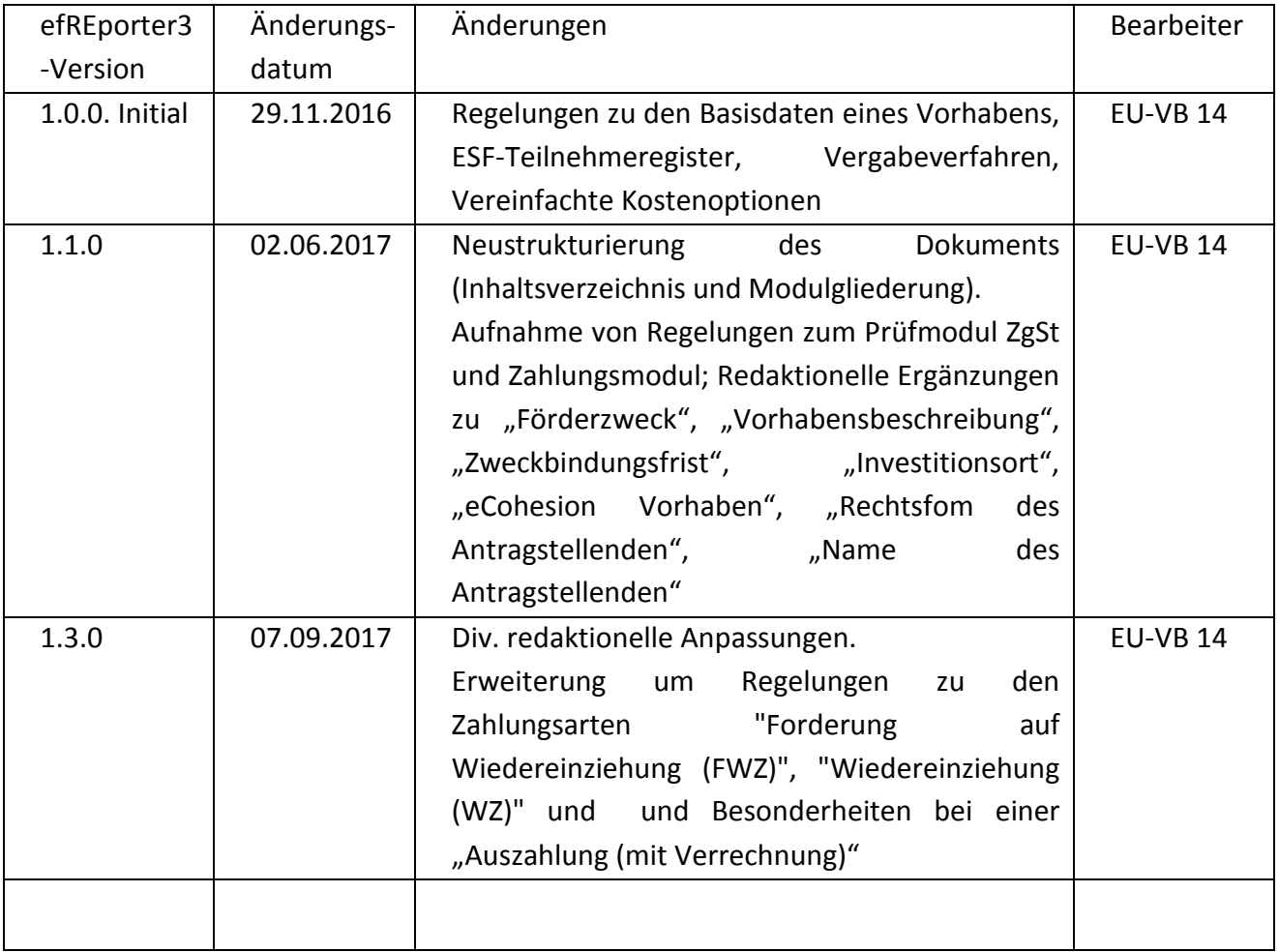

# <span id="page-7-0"></span>**1. ANTRAGSTELLENDENDATEN (= FELDER 1-4 ANHANG III, VO (EU) NR. 480/2014)**

#### <span id="page-7-1"></span>**ANTRAGSTELLENDENNUMMER**

Die Nummer wird automatisch vom efREporter3-System erzeugt und kann nicht vom Bearbeiter geändert werden. Für Antragstellende, die aus dem Vorsystem epos@IB per Webservice-Schnittstelle übertragen werden, wird ein eigener Nummernkreis genutzt.

#### <span id="page-7-2"></span>**BANKVERBINDUNG**

Die Erfassung von Bankverbindungsdaten zum Antragstellenden ist optional. Derzeit erfolgt keine Verwendung dieser Daten (z.B. als Zuordnung zu Zahlungsbuchungen).

#### <span id="page-7-3"></span>**EXISTENZGRÜNDER/INNEN**

Die Datenerfassung ist optional. Sie gibt an, ob es sich bei dem Antragstellenden um einen Existenzgründer handelt.

#### <span id="page-7-4"></span>**FIRMENNUMMER**

Die Datenerfassung ist optional.

Sofern die Firmennummer erfasst wird, ist für Antragstellende, die im Handelsregister eingetragen sind, als Firmennumer die Handelsregisternummer zu erfassen. Ansonsten ist die Unternehmens-Identifikationsnummer (UID) einzutragen.

#### <span id="page-7-5"></span>**NAME**

Der Name des Unternehmens / natürlichen Person ist zu erfassen.

<span id="page-7-6"></span>Der erfasste Name wird in der "Liste der Vorhaben" gem. Art. 115 Abs. 2 der VO (EU) Nr. 1303/2013 iVm Anhang XII bei juristischen Personen veröffentlicht. Bei natürlichen Personen (siehe Rechtsform des Antragstellenden) wird entsprechend der rechtlichen Vorhaben der Name nicht veröffentlicht

Für einen Antragstellenden der eine juristische Person ist, muss zwingend angegeben werden, ob eine öffentlich-rechtliche oder privatrechtliche Rechtsform vorliegt.

Juristische Personen des öffentlichen Rechts erlangen ihre Rechtsfähigkeit kraft Gesetz und bestehen aufgrund öffentlich-rechtlicher Hoheitsakte oder öffentlich-rechtlicher Anerkennung (z.B. Kommunen, Kirchen).

## <span id="page-8-0"></span>**RECHTSPERSON DES ANTRAGSTELLENDEN**

Jeder Antragstellende ist einer Rechtsperson zuzuordnen. Ein Antragstellender ist somit eine natürliche oder eine juristische Person. Für eine juristische Personen ist zusätzlich eine Entscheidung über die Rechtsform zu treffen (vgl. hierzu auch Rechtsform des Antragstellenden für juristische Personen).

Gemäß Art. 2 Nr. 10 der VO (EU) Nr. 1303/2013 sind natürliche Personen in der Förderperiode 2014-2020 nicht mehr direkt förderfähig. Sie können jedoch Endbegünstigte sein.

Personengesellschaften sind nach herrschender Meinung keine juristischen Personen und sind daher in ihrer Rechtsperson im efREporter3 als natürliche Personen zu erfassen. Sie werden aber vom Begriff der juristischen Person im Sinne des Verfassungsrechts (Art. 19 abs. 3 GG) erfasst und können daher Träger von Grundrechten sein.

Gleichwohl üben Personengesellschaften eine wirtschaftliche bzw. unternehmerische Tätigkeit aus, wegen der sie von der Unternehmensförderung profitieren können. Sie werden ausserdem unter Art. 2 Nr. 28 der VO (EU) Nr. 1303/2013 als KMU erfasst. Personengesellschaften unterfallen damit unabhängig von ihrer Einordnung als natürliche Person dem Begriff der in Art. 2 Nr. 10 der VO (EU) Nr. 1303/2013 genannten privaten Einrichtungen.

## <span id="page-8-1"></span>**UNTERNEHMENSVERBUND (= FELD 1 ANHANG III, VO (EU) NR. 480/2014)**

Ein Unternehmensverbund ist eine Gruppe von Firmen aus ähnlichen Gruppen, die sich zusammenschließen und als Einheit auftreten. Wird das Vorhaben eines Unternehmensverbundes gefördert, so sind am Vorhaben alle Firmen des Unternehmensverbundes zu hinterlegen. Dem Vorhaben ist somit mehr als ein Antragstellender zugeordnet.

Alle am Vorhaben zugeordneten Begünstigten werden jeweils mit dem Gesamtbetrag der förderfähigen Investition (erstattungs- und nicht-erstattungsrelevant) in der "Liste der Vorhaben" gem. Art. 115 Abs. 2 der VO (EU) Nr. 1303/2013 veröffentlicht.

Hinweis:

Stimmt die genehmigende Stellung im Rahmen der Bewilligung/ Vertragsschluss einer Weiterleitung von Zuwendungen/Zuweisungen des Begünstigten/ der Begünstigten an weitere Endbegünstigte zu, so sind diese Endbegünstigten nicht als weitere Antragstellende dem Vorhaben hinzuzufügen.

# <span id="page-10-0"></span>**2. BASISDATEN EINES VORHABENS**

## <span id="page-10-1"></span>**AKTENZEICHEN (= FELD 5 ANHANG III, VO (EU) NR. 480/2014)**

Ist die eindeutige Identifikation eines Antrags bei der genehmigenden Stelle. Das Aktenzeichen wird in einem Bescheid oder Antrag in der Kommunikation mit dem Antragstellenden genutzt. Der efREporter3 bietet nach Auswahl eines Finanzplanelements eine automatisierte Berechnungsfunktion zur Ermittlung eines eindeutigen Aktenzeichens an. Das errechnete Aktenzeichen setzt sich aus der Finanzplanebenennummer, einer laufenden Nummer und dem Erfassungsjahr zusammen (Beispiel: 21.08bsz01.06.2./00001/16/). Das Aktenzeichen kann jedoch auch frei von der genemigenden Stelle vergeben werden, und somit doppelt vergeben sein.

Das Aktenzeichen ist nach der Genehmigung des Vorhabens im efREporter3 durch den Bearbeiter unveränderbar.

## <span id="page-10-2"></span>**ANTRAGSEINGANGSDATUM (= FELD 7 ANHANG III, VO (EU) NR. 480/2014)**

Eingangsdatum des Antrags auf Förderung bei der genehmigenden Stelle.

## <span id="page-10-3"></span>**BEGINN LT. GENEHMIGUNG (= FELD 8 ANHANG III, VO (EU) NR. 480/2014)**

Der Beginn laut Genehmigung ist das Datum, das in einem Bewilligungsbescheid oder Vertrag als Beginn des Vorhabens festgelegt ist. Ein möglicherweise genehmigter Antrag auf vorzeitigen Maßnahmebeginn ist zu beachten.

Der Beginn darf in der Regel nicht vor dem 01.01.2014 (= Beginn der Förderperiode) liegen. Wenn vor dem 01.01.2014 bewilligt wurde, dann dürfen bis zum 01.01.2014 noch keine Ausgaben an den Begünstigten getätigt sein.

Der erfasste Beginn wird in der "Liste der Vorhaben" gem. Art. 115 Abs. 2 der VO (EU) Nr. 1303/2013 veröffentlicht.

#### <span id="page-11-0"></span>**BEGINN LT. GENEHMIGUNG VZM**

Es ist das Datum des Vorhabensbeginns laut der Genehmigung zum vorzeitigen Maßnahmebeginn (vzM) zu erfassen, soweit eine Genehmigung erteilt wurde.

Der Beginn darf in der Regel nicht vor dem 01.01.2014 (= Beginn der Förderperiode) liegen.

#### <span id="page-11-1"></span>**BEGÜNSTIGTER**

Mit der Genehmigung eines Antrags oder Aussprechen einer Förderung oder Abschluss eines Vertrags wird ein Antragstellender sprachlich zum Begünstigten.

In der Förderperiode 2014-2020 sind für Förderungen aus dem Operationellen Programm gemäß Art. 2 Nr. 10 der VO (EU) Nr. 1303/2013 Einrichtungen des öffentlichen oder privaten Rechts sowie Finanzinstrumente zugelassen.

Das Finanzinstrument (Fonds) wird im efREporter3 selbst als Vorhaben erfasst, damit ist das Finanzinstrument selbst der Begünstigte. Die einzelnen Ausreichungen aus dem Finanzinstrument an Endbegünstigte werden nicht im efREporter3 erfasst.

#### <span id="page-11-2"></span>**BEIHILFE (= FELD 16 ANHANG III, VO (EU) NR. 480/2014)**

Für jedes Vorhaben ist anzugeben, ob es sich um eine Beihilfe handelt.

Eine Behilfe liegt gemäß Art. 2 Nr. 13 der VO (EU) Nr. 1303/2013 vor, wenn die Definition des Art. 107 Abs. 1 AEUV erfüllt ist und für die Zwecke dieser Verordnung auch De-minimis-Beihilfen im Sinne der VO (EG) Nr. 1998/2006 der Kommission, VO (EG) Nr. 1535/2007 der Kommission und VO (EG) Nr. 875/2007 der Kommission ausgesprochen werden.

Im Rahmen der Genehmigung muss eine vorhabensbezogene Einzelfallprüfung der Beihilferelevanz erfolgen. Auch von der vorherigen Anmeldung freigestellte Beihilfen sind Beihilfen.

Für Beihilfevorhaben ist das Land lt. Art. 131 Abs. 3 der VO (EU) Nr. 133/2013 ermächtigt auch Vorschusszahlungen an den Begünstigten ohne dass eine Belegprüfung der Förderfähigkeit im Vorfeld erfolgt ist, in Zahlungsanträgen gegenüber der EU-Kommission abzurechnen. Von dieser Möglichkeit macht das Land Sachsen-Anhalt in der Förderperiode 2014-2020 keinen Gebrauch.

## <span id="page-12-0"></span>**ECOHESION (= ART 122 ABS. 3, VO (EU) NR. 1303/2013)**

eCohesion ist die von der EU-Kommision verbindlich durch Art. 122 Abs. 3 der VO (EU) Nr. 1303/2013 vorgeschriebene Funktionalität der Abwicklung des gesamten Informationsaustausches einschl. Dokumentenaustausch zwischen den Behörden (genehmigenden Stelle, sowie EU-Behörden) und den Begünstigten zu genehmigten Vorhaben auf elektronischem Wege. Hierzu ist die genehmigende Stelle ab dem Zeitpunkt der Genehmigung des Vorhabens verpflichtet, wenn sich der Begünstigte hierfür entscheidet. Voraussetzung ist hierfür die Willenserklärung des Begünstigten mittels unterzeichneter eCohesion-Erklärung.

Der Begünstigte kann sich dazu entscheiden eCohesion nutzen zu wollen. Für alle ab diesem Zeitpunkt ausgetauschten Informationen gilt dann die eCohesion-Verpflichtung. Der Austausch richtet sich an Begünstigte, so dass die Kommunikation erst nach der Genehmigung/dem Vertragsschluss möglich ist. Die genehmigende Stelle muss hier ggf. prüfen ob ein Änderungsbescheid erlassen werden muss. Auf den Textbausteinerlass der EU-Verwaltungsbehörde, Ziffer 14 wird hier verwiesen.

eCohesion wird über ein Internetportal abgewickelt, in welchem der Antragstellende nach Registratur eine eCohesion-ID erhält. Nach Eingabe dieser ID im efREporter3-Vorhaben, kann das Vorhaben von eCohesion-Nutzern im Internet aufgerufen und zur Kommunikation genutzt werden. Die Nutzer des efREporter3 können direkt aus dem efREporter3 heraus auf das eCohesion-Portal zugreifen.

#### <span id="page-12-1"></span>**ECOHESION-ID**

12stellige, eindeutige Buchstaben/Zahlenkombination, die der eCohesion-Nutzer nach Registrierung im eCohesion-Portal erhält. Nach Eingabe dieser ID im efREporter3-Vorhaben, kann das Vorhaben von eCohesion-Nutzern im Internet aufgerufen und zur Kommunikation genutzt werden.

Zu jedem Vorhaben, für das eine eCohesion-Nutzung erfolgen soll, muss der Antragstellende seine eCohesion-ID über die eCohesion-Erklärung der genehmigenden Stelle mitteilen.

#### <span id="page-12-2"></span>**ECOHESION-VORHABEN**

Vorhaben, das für die eCohesion-Nutzung frei geschaltet ist. Voraussetzung hierfür ist die Erfassung einer gültigen eCohesion-ID durch den Bearbeiter am Vorhaben im efREporter3. Ab der Freischaltung werden folgende Vorhabensdaten an das eCohesion-Portal übermittelt und sind für den eCohesion-Nutzer sichtbar: Aktenzeichen, Förderzweck

#### <span id="page-13-0"></span>**EINGANGSDATUM DES VN**

Datum, an dem der Endverwendungsnachweis (VN) zum Vorhaben tatsächlich bei der genehmigenden Stelle eingegangen ist.

#### <span id="page-13-1"></span>**EINGANGSDATUM DES VZM**

Datum, an dem ein Antrag des Antragstellendenden auf Genehmigung eines vorzeitigen Maßnahmebeginns bei der genehmigenden Stelle eingegangen ist.

#### **ENDE LT. GENEHMIGUNG (= FELD 9 ANHANG III, VO (EU) NR. 480/2014)**

<span id="page-13-2"></span>Ende des Zeitraums der Zuwendungsfähigkeit von Ausgaben für das Vorhaben. Bis zu diesem Datum datierte Rechnungen an den Begünstigten werden anerkannt. Es ist gleichzusetzen mit dem Ende des Bewilligungszeitraumes.

Das erfasste Datum wird in der "Liste der Vorhaben" gem. Art. 115 Abs. 2 der VO (EU) Nr. 1303/2013 veröffentlicht.

## <span id="page-13-3"></span>**ENDE NACH VN-PRÜFUNG (= FELD 10 ANHANG III, VO (EU) NR. 480/2014)**

Tatsächliches Ende des Vorhabens beim Begünstigten, welches die genehmigende Stelle nach Abschluss der Endverwendungsnachweisprüfung anhand der eingereichten Unterlagen feststellt. Es handelt sich dabei nicht um das Datum, wann die genehmigende Stelle die VN-Prüfug abgeschlossen hat. Dieses wird bei der Erfassung einer "EVN"-Prüfung im Feld "Datum der Prüfung" erfasst.

Ab diesem Datum beginnt die festgelegte Zweckbindungsfrist für das Vorhaben.

#### <span id="page-13-4"></span>**FINANZPLANELEMENT**

Alle Förderinhalte eines Operationellen Programms sind in einem Finanzplan niedergelegt, der aus Förderelementen besteht.

Jede Förderrichtlinie/ bzw. jeder Förderinhalt, der im Rahmen eines Operationellen Programms zugelassen ist, ist einem Finanzplanelement zugeordnet.

Aus dem hinterlegten aktuell gültigen Finanzplan muss ein Finanzplanelement für das Vorhaben ausgewählt werden. Es sind nur Finanzplanelemente sicht- und auswählbar für die schreibende Zugriffsrechte gemäß Nutzerzugriffsrechteantrag eingerichtet sind.

## <span id="page-14-0"></span>**FÖRDERFÄHIGE INVESTITION (= FELD 41 ANHANG III, VO (EU) NR. 480/2014)**

Die nach Prüfung des Antrags durch die genehmigende Stelle festgestellten förderfähigen Gesamtausgaben für das Vorhaben stellen die förderfähige Investition dar.

Die förderfähige Investition wird durch die verschiedenen Finanzierungsquellen (Mittelgeber EU, Bund mit Haushaltsstelle, Bund, Bund mit Haushaltsstelle, Andere Nationale, Land, Kommune, Private) finanziert. Dabei ist sowohl in in erstattungs- als auch nicht-erstattungsrelevante Mittelgeber zu unterscheiden.

Der efREporter3 zeigt informatorisch in der Zeile "Berechnung lt. Finanzplan" für die förderfähige Gesamtinvestition einen Verteilungsvorschlag zur Mittelgeberaufteilung an, die sich aus dem Finanzplan und dem dort hinterlegten Finanzierungsverhältnis der Mittelgeber ableitet. Da die Finanzierungsverhältnisse im Finanzplan mit mehreren Nachkommastellen gespeichert werden, kann es im Verteilungsvorschlag des efREporter3 zu Rundungsdifferenzen kommen. Die genehmigende Stelle kann jedoch vom Verteilungsvorschlag des efREporter3 abweichen. Außerdem besteht die Möglichkeit, weitere erstattungsrelevante und nicht-erstattungsrelevante Mittelgeber hinzuzufügen, welche sich ebenfalls aus der ausgewählten Finanzplanebene ergeben und dort mit einem Planansatz = 0 hinterlegt sind.

Grundsätzlich sollte das im Finanzplan vorgesehene Finanzierungsverhältnis eingehalten werden. Das Finanzierungsverhältnis wird auch als Interventionssatz bezeichnet. Entscheidend beim Interventionssatz ist der Anteil der EU an der Summe der erstattungsrelevanten Mittelgeber. Die EU-Verwaltungsbehörde lässt jedoch für Vorhaben auch disproportionale Finanzierungsverhältnisse zu. Durch die genehmigende Stelle ist dann allerdings zu gewährleisten, dass auf Ebene der Aktion, spätestens am Ende der Förderperiode, der im Finanzplan vorgegebene Interventionssatz eingehalten wird.

Die Jahresaufteilung ist regelmäßig Bestandteil des Bewilligungsbescheides oder Vertrages. Wenn sich die genehmigten förderfähigen Gesamtausgaben ändern (z. B. durch Teil- oder Vollwiderruf der Förderung oder Änderungsantrag des Begünstigten), sind die Werte im efREporter3 zu aktualisieren. Es ist zu beachten, dass die Funktionalitäten erst zu einem späteren Zeitpunkt im efREporter3 möglich sind.

In der Berichterstattung und den Zahlungsanträgen an die EU-Kommision werden nur die erstattungsrelevanten Mittelgeber berücksichtigt.

## <span id="page-14-1"></span>**FÖRDERUNG GESAMT**

Die "Förderung Gesamt" ist ein (Teil-)Betrag der förderfähigen Investition und umfasst in Summe

die von der genehmigenden Stelle an den Begünstigten in Form einer Zuwendung, Zuweisung oder aufgrund eines Vertrages ausgereichten Mittel. Sie setzt sich aus allen Mittelgebern mit einer Haushaltsstelle zusammen (EU, Bund mit Haushaltstelle, Land). Dabei werden sowohl erstattungs- als auch nicht-erstattungsrelevante Mittelgeber berücksichtigt.

Wenn sich die genehmigte Förderung ändert (z. B. durch Teil- oder Vollwiderruf der Förderung oder Änderungsantrag des Begünstigten) sind die Werte im efREporter3 zu aktualisieren. Es ist zu beachten, dass die Funktionalitäten zum Änderungsbescheid erst zu einem späteren Zeitpunkt im efREporter3 möglich sind.

#### <span id="page-15-0"></span>**FÖRDERZWECK (= FELD 5 ANHANG III, VO (EU) NR. 480/2014)**

Der Förderzweck ist eine kurze inhaltliche Angabe zum Inhalt des (geplanten) Vorhabens des Antragstellenden und ergibt sich inhaltlich aus den Antragsunterlagen.

Der erfasste Inhalt wird in der "Liste der Vorhaben" gem. Art. 115 Abs. 2 der VO (EU) Nr. 1303/2013 veröffentlicht. Daher ist darauf zu achten, dass sich keine aus Datenschutzgesichtspunkten schutzwürdigen personenbezogenen Daten (z.B. Namen natürlicher Personen, die Förderung erhalten oder Adressdaten) oder sonstige sensible Daten hier erfasst werden.

#### <span id="page-15-1"></span>**GENEHMIGUNGSDATUM (= FELD 12 ANHANG III, VO (EU) NR. 480/2014)**

Datum des Bewilligungsbescheides oder Vertrages mit dem einem Antragstellenden eine Förderung seines beantragten Vorhabens ausgesprochen wird. Im Zuge der Genehmigung wird ein Antragstellender sprachlich zum Begünstigten.

#### <span id="page-15-2"></span>**GENEHMIGUNGSDATUM VZM**

Sofern ein Antrag auf vorzeitigen Maßnahmebeginn gestellt und genehmigt wurde, ist das Datum der Genehmigung des vorzeitigen Maßnahmebeginns zu erfassen.

#### <span id="page-15-3"></span>**GESAMTINVESTITION**

Im Antrag des Antragstellenden aufgeführte Gesamtkosten/-ausgaben des geplanten Vorhabens, für das eine Förderung beantragt wird.

#### <span id="page-15-4"></span>**GROßPROJEKT (= FELD 13 ANHANG III, VO (EU) NR. 480/2014)**

Ein Großprojekt ist gemäß Art. 100 der VO (EU) Nr. 1303/2013 ein Vorhaben bei dem die

förderfähigen Gesamtskosten den Betrag von 50 Mio. EUR überschreiten werden. Ein Großprojekt bedarf im Vorfeld vor Aussprechen der Genehmigung der Zustimmung durch die EU-Kommission.

Sachsen-Anhalt beabsichtigt, nach derzeitigem Planungsstand keine Großprojekte im Rahmen der Investitionsprioritäten durchzuführen."

#### <span id="page-16-0"></span>**CCI-NR. DES GROßPROJEKTS (= FELD 13 ANHANG III, VO (EU) NR. 480/2014)**

Mit Erteilung der Zustimmung zur Durchführung eines Großprojekts durch die EU-Kommission wird die CCI-Nummer (engl. Abkürzung für **C**ommon **C**ode for **I**dentification) als Genehmigungsnummer mitgeteilt.

#### <span id="page-16-1"></span>**INDIKATOREN (= FELDER 31-40 ANHANG III, VO (EU) NR. 480/2014)**

Zur Messung der Förderwirkung der aus dem Operationellen Programm heraus ausgesprochenen Förderung sind auf Ebene der Richtlinie (Finanzplanelement) spezifische Input- , Output-, Ergebnis- und Wirkungsindikatoren festgelegt, die an jedem Vorhaben mit ihren Sollund Istwerten zu erfassen sind.

Wirkungsindikatoren die eine Messung im Hinblick auf die Erreichung der globalen und der spezifischen Ziele des Operationellen Programms (z.B. Verringerung der Jugendarbeitslosigkeit) vornehmen, werden nicht am Vorhaben erfasst.

#### <span id="page-16-2"></span>**INTERVENTIONSBEREICH (= FELD 23 ANHANG III, VO (EU) NR. 480/2014)**

Anhang I, Tabelle 1 der VO (EU) Nr. 215/2014 gibt die EU Codes vor, die am Vorhaben auswählbar sind.

Dem Vorhaben ist bei der Genehmigung ein Interventionsbereich zuzuordnen. Die zutreffenden Interventionsbereiche sind für jedes Finanzplanelement vorgegeben und auszuwählen. Sie können aus dem gültigen Finanzplan entnommen werden.

#### <span id="page-16-3"></span>**INVESTITIONSORT (= FELD 25 ANHANG III, VO (EU) NR. 480/2014)**

Der Investitionsort ist der Ort an dem die Förderung wirkt. Jedem Vorhaben muss ein Investitionsort einschl. Postleitzahl und Gemeindenummer zugewiesen werden.

Kann ein Vorhaben nicht eindeutig einem physischen Investitionsort zugewiesen werden, sondern entfaltet über das gesamte Fördergebiet Sachsen-Anhalt seine Förderwirkung, so ist es über die Gemeinde "Sachsen-Anhalt (Landcode Ebene x)" dem Investionsort "Sachsen-Anhalt" (Postleitzahl 00000) zuzuweisen. Dieses trifft zum Beispiel regelmäßig auf Vorhaben der Technische Hilfe zu.

Gleiches gilt für Vorhaben, deren Förderwirkung nur auf der Landkreisebene Wirkung entfaltet. Hier ist auf der Gemeindeebene LAU-1 zunächst der Landkreis auszuwählen, um dann beim Investitionsort den Landkreis auszuwählen (Postleitzahl 00000).

## <span id="page-17-0"></span>**KMU**

Gemäß Art. 2 Nr. 28 der VO (EU) Nr. 1303/2013 sind KMU als Kleinstunternehmen sowie kleine und mittlere Unternehmen gemäß der Empfehlung der Kommission 2003/361/EG definiert.

## <span id="page-17-1"></span>**KOSTENART (= FELDER 111, 112 ANHANG III, VO (EU) NR. 480/2014)**

Förderinhalte in einem Vorhaben für die spezifische Förderfähigkeitsregeln und Höchstgrenzen nach der Art. 69 der VO (EU) Nr. 1303/2013 gelten, müssen bei der Genehmigung und bei jeder Auszahlungsbuchung erfasst werden.

Jedem Vorhaben muss im efREporter3 mindestens eine Kostenart zugeordnet werden.

Als Kostenarten sind im Vorhaben auswählbar:

- Rest (alles was nicht Sachleistungen und/oder Grunderwerbskosten sind)
- Sachleistungen nach Art. 69 Abs. 1 der VO (EU) Nr. 1303/2013
- Grunderwerbskosten nach Art. 69 Abs. 3 der VO (EU) Nr. 1303/2013

Bei der Genehmigung eines Vorhabens muss die gesamte förderfähige Investition auf die zugeordneten Kostenarten aufgeteilt werden.

Für Auszahlungsbuchungen ist analog eine betragsmäßige Zuordnung von Kostenarten erforderlich. Hierbei sind nur die Kostenarten auswählbar, welche im Rahmen der Genehmigung/Änderung zugeordnet wurden.

#### <span id="page-18-0"></span>**LANDESINITIATIVE**

Jedes Vorhaben muss einer Landesinitative zugeordnet werden. Über diese Zuordnung erfolgt eine übergeordnete Klassifizierung der Vorhaben und Steuerung der Möglichkeiten der Einbeziehung von Vorhaben in Zahlungsanträge und Berichterstattungen.

Als Landesinitiartiven sind im Vorhaben auswählbar:

- $\bullet$  0 = keine Landesinitiative
- $\bullet$  9 = Reserveprojekt

Ein Vorhaben ist dann als Reserveprojekt zu kennzeichen, wenn es grundsätzlich alle Bedingungen für eine Förderfähigkeit aus EU-Strukturfondsmittel erfüllt, jedoch aus bestimmten Gründen vorerst außerhalb des Operationellen Programms gefördert wird und später als Ersatzvorhaben zu weggebrochenen EU-Vorhaben vorgesehen ist. Vorhaben die der Landesinitiative 9 zugeordnet sind, werden nicht in Zahlungsanträgen und Berichterstattungen an die Kommission verwandt. Ferner erfolgt keine Mittelbindung mit Blick auf die für ein Finanzplanelement verfügbaren Mittel.

#### <span id="page-18-1"></span>**MITTELGEBER**

## **(= FELDER 43, 47, 54, 61, 66, 70, 72, 75-78 ANHANG III, VO (EU) NR. 480/2014)**

Ein Vorhaben muss sowohl im Rahmen der Genehmigung als auch bei der Erfassung von Zahlungsbuchungen auf alle an der Finanzierung beteiligten Mittelgeber betragsmäßig aufgeteilt werden.

Die Mittelgeber werden in erstattungsrelevante und nicht-erstattungsrelevante Mittelgeber kategorisiert. Beide Kategorien beinhalten grundsätzlich förderfähige Ausgaben/Kosten.

Für Zahlungsanträge und Berichterstattung an die EU wird nur die erstattungsrelevante Mittelgeberkategorie verwandt. Die Nutzung der nicht-erstattungsrelevanten Mittelgeber ist vor allem dann angezeigt, wenn von Drittmittelgeberseite ein zu hoher Finanzierungsanteil in das Vorhaben gegeben wird und es aus diversen Gründen nicht beabsichtigt ist, eine Ausgaben- /Kostenbeteiligung der EU hierauf zu erhalten.

<span id="page-19-0"></span>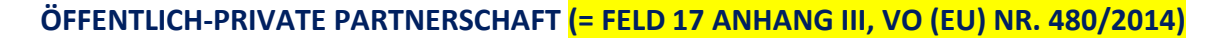

Bei der Genehmigung ist für das Vorhaben anzugeben, ob es im Rahmen einer öffentlichprivaten Partnerschaftstruktur (ÖPP) durchgeführt wird. Öffentlich-Private Partnerschaften sind gem. Art. 2 Nr. 24 der VO (EU) Nr. 1303/2013 "Formen der Zusammenarbeit zwischen öffentlichen Stellen und der Privatwirtschaft, mit denen die Durchführung von Investitionen in Infrastrukturprojekte oder andere Arten von Vorhaben zur Erbringung öffentlicher Dienstleistungen durch Risikoteilung, Bündelung von Fachkompetenz der Privatwirtschaft oder Erschließung zusätzlicher Kapitalquellen verbessert werden soll".

Bei der Umsetzung von Vorhaben über ÖPP sind die speziellen Regelungen der Art. 62-64 der VO (EU) Nr. 1303/2013 zu beachten.

#### <span id="page-19-1"></span>**PAUSCHALEN -> SIEHE VEREINFACHTE KOSTENOPTIONEN**

#### <span id="page-19-2"></span>**PROJEKTCODE (= FELD 5 ANHANG III, VO (EU) NR. 480/2014)**

Der Projektcode wird beim Anlegen eines Vorhaben gebildet und ist ab der Genehmigung unveränderbar. Er ist ein eindeutiges Projektidentifikationsmerkmal und wird zur Kommunikation mit der Kommission benutzt.

Der Projektcode setzt sich aus dem datenerfassenden Mandanten (Clienterfassung oder Schnittstellenprojekt aus epos), dem Fonds, der Prioritätsachsennummer, dem Jahr der Erfassung, der laufenden Nummer und dem Landesinitiativencode zusammen.

#### <span id="page-19-3"></span>**PROJEKTSTATUS**

Der Projektstatus beschreibt den Bearbeitungszustand eines Vorhabens, der durchlaufen werden kann und steuert die Möglichkeiten der Fortschreibung oder Veränderung der Daten. Die Angaben in Status AA, BB und WR sind rechtskräftig. Das bedeutet, dass diese Status im efREporter3 erst nach Eintritt der Bestandskraft zu erfassen sind. Änderungen sind durch Bescheid o.ä. zu dokumentieren

Der efREporter3 bildet in der kompletten Ausbaustufe folgende Projektstatus ab:

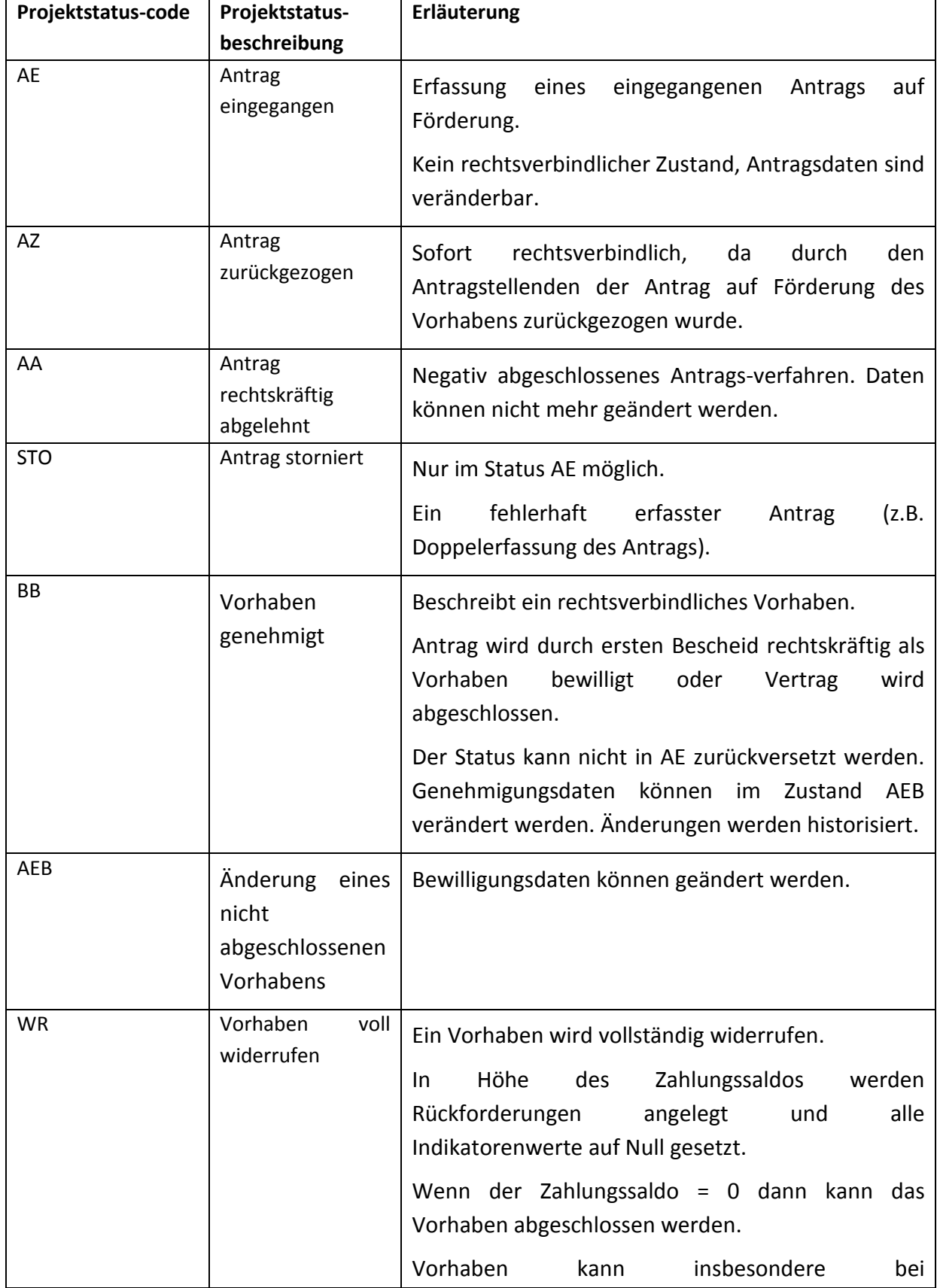

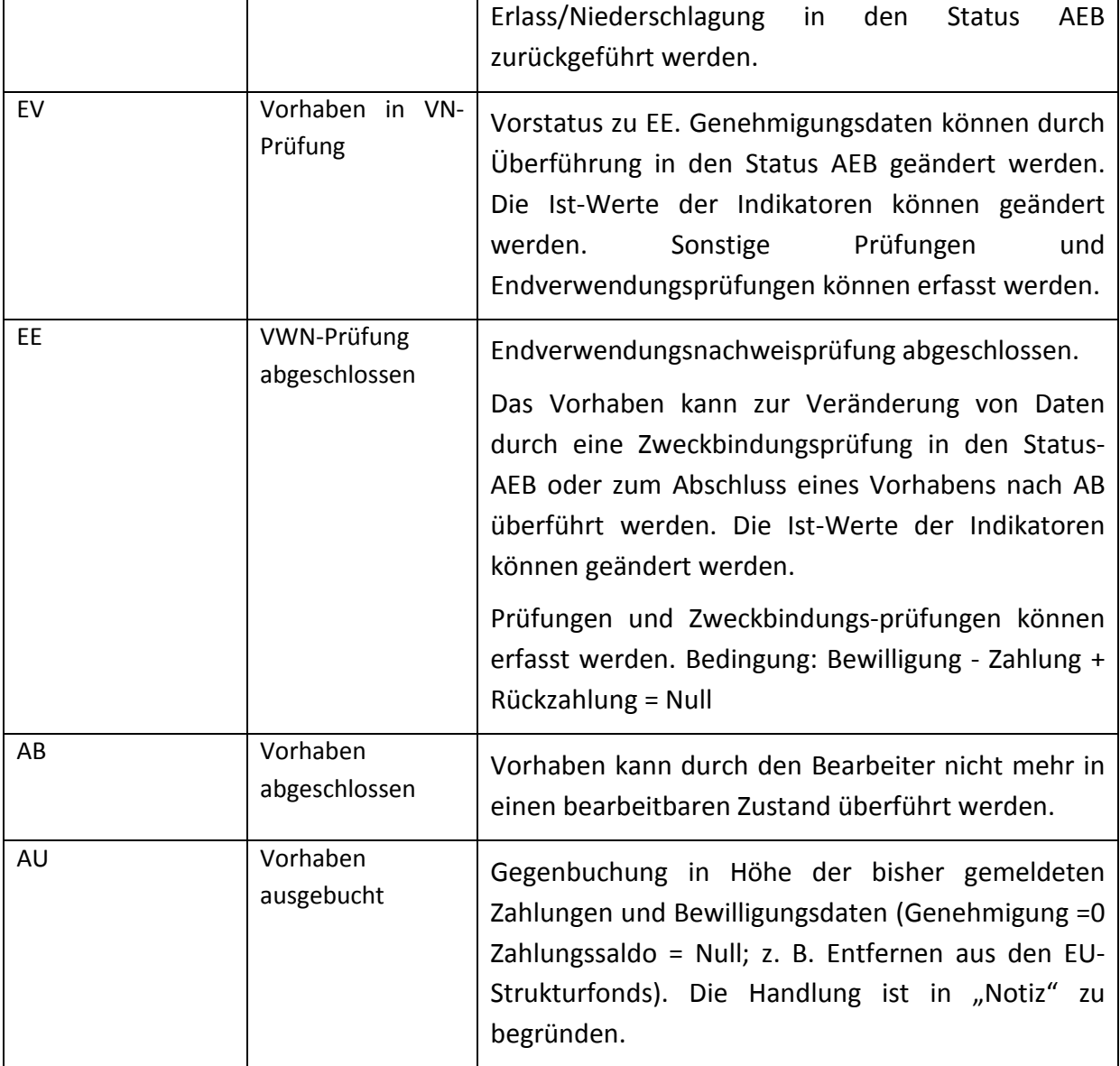

Derzeit sind im efREporter3 die Projektstatus AE, AA, AZ, STO und BB umgesetzt.

## <span id="page-21-0"></span>**RISIKOBEWERTUNG ZUR FESTSTELLUNG DER ERFORDERLICHKEIT DER DURCHFÜHRUNG EINER VOR-ORT-ÜBERPRÜFUNG ZUM VORHABEN**

Im Rahmen der Genehmigung ist eine Prüfung vorzunehmen, ob für das Vorhaben eine Vor-Ort-Überprüfung (VOÜ) nach Art. 125 Abs. 5 lit. der VO (EU) Nr. 1303/2013 erforderlich ist. Das Ergebnis dieser Überprüfung ist über die Angabe Vor-Ort-Überprüfung ja/nein und Begründung zur Risikobewertung im efREporter3 festzuhalten.

Für die inhaltliche Beurteilung der Erforderlichkeit der VOÜ ist der "Leitfaden der EU-Verwaltungsbehörde für Verwaltungsprüfungen und Vor-Ort-Überprüfungen gemäß Art. 125 Abs. 5 VO (EU) Nr. 1303/2013 im Operationellen Programm ESF und EFRE des

Landes Sachsen-Anhalt 2014-2020" (insb. Ziff. 4.2) der mit Erlass vom 15.04.2016 bekannt gegeben wurde, heran zu ziehen.

Das Ergebnis der Risikobewertung kann jederzeit geändert werden, insbesondere dann, wenn das Vorhaben durch eine Zufallsstichprobenauswahl zu einem späteren Zeitpunkt für eine Vor-Ort-Überprüfung ausgewählt wird.

Für alle Vorhaben, für die eine Vor-Ort-Überprüfung vorgesehen ist, muss bis zum Projektstatuswechsel zu AB (abgeschlossen) eine entsprechende Vor-Ort-Prüfung erfasst sein.

## <span id="page-22-0"></span>**BEGRÜNDUNG ZUR RISIKOBEWERTUNG**

Es wird empfohlen die im "Leitfaden der EU-Verwaltungsbehörde für Verwaltungsprüfungen und Vor-Ort-Überprüfungen" unter der Ziff. 4.2. aufgeführten Formulierungen zu verwenden.

Diese können sein:

- VOÜ gemäß Risikobewertung vom [Datum]
- VOÜ gemäß Richtlinie
- VOÜ gemäß Stichprobenauswahl vom [Datum]

## <span id="page-22-1"></span>**VOR-ORT-ÜBERPRÜFUNG (JA/NEIN)**

Das Ergebnis der Risikobewertung ist zu erfassen.

## <span id="page-22-2"></span>**SEKUNDÄRES ESF-THEMA (= FELD 28 ANHANG III, VO (EU) NR. 480/2014)**

Für ESF-Vorhaben ist ein Sekundäres ESF-Thema auszuwählen.

Das Sekundäres ESF-Thema gibt an, welche übergeordneten ESF-Themen vorrangig durch das Vorhaben unterstützt werden. Als Hilfestellung kann der Prüfpfadbogen heran gezogen werden.

Die auswählbaren Codes des Sekundären ESF-Thema sind als Auswahlliste vorgegeben und leiten sich inhaltlich aus den Vorgaben des Anhang I Tabelle 6 der VO (EU) Nr. 215/2014 ab.

## <span id="page-23-0"></span>**TEILAKTIONSKÜRZEL**

Mit einem Teilaktionskürzel kann ein Vorhaben innerhalb eines Finanzplanelements weiter nach Richtlinien oder Förderinhalten der Richtlinie klassifiziert werden. Die Teilaktionskürzel werden spezifisch an einem Finanzplanelement hinterlegt und werden durch das Ressort eigenständig festgelegt. Vom zuständigen Richtlininienverantwortlichen Ressort sind die fachlichen Definitionen zu den Teilaktionskürzel vorzugeben.

Die Nutzung von Teilaktionskürzel ist optional.

Die Teilaktionskürzel sind über Finanzplanänderungen erweiterbar und änderbar.

## <span id="page-23-1"></span>**THEMATISCHES ZIEL (= FELD 27 ANHANG III, VO (EU) NR. 480/2014)**

Das Thematische Ziel ist nur für EFRE-Vorhaben anzugeben und wird über das Finanzplanelement vorgegeben. Der am Finanzplanelement zugeordnete Code wird bei der Erfassung der Vorhabensdaten informatorisch eingeblendet.

## <span id="page-23-2"></span>**ÜBERGREIFENDE ZUSAMMENARBEIT (= FELDER 106-110, 113 ANHANG III, VO (EU) NR. 480/2014)**

Bei der Genehmigung sind für das Vorhaben Aussagen zur möglichen übergreifenden Zusammenarbeit zu treffen. Übergreifende Zusammenarbeit liegt vor, wenn ein Vorhaben aus einem anderen OP/Fonds mitfinanziert wird, Ausgaben außerhalb des Fördergebietes Sachsen-Anhalt oder der EU gefördert werden.

Wenn o.g. nicht zutreffend ist, ist für das Vorhaben die Kategorie 00 (Entfällt) zu verwenden.

Als auswählbare Kategorien werden angeboten:

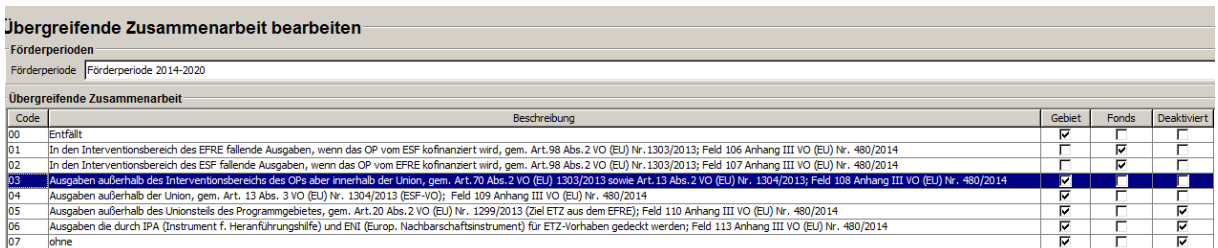

## <span id="page-24-0"></span>**VEREINFACHTE KOSTENOPTIONEN (= FELDER 60-70 ANHANG III, VO (EU) NR. 480/2014)**

Nach Art. 67 Abs. 1 lit. b)-d) der VO (EU) Nr. 1303/2013 lässt die EU die Nutzung vereinfachter Kostenoptionen in Form von Standardeinheitskosten, Pauschalfinanzierung und Pauschalsätzen zu.

## <span id="page-24-1"></span>**PAUSCHALFINANZIERUNG (= FELDER 65-68 ANHANG III, VO (EU) NR. 480/2014)**

Bereits bei der Genehmigung ist festzulegen, dass für das Vorhaben eine Pauschalfinanzierung gefördert wird. Für jede geförderte Pauschalfinanzierung ist die im Rahmen der Genehmigung vereinbarte Leistung (Output oder Ergebnis) und der hierfür vereinbarte Betrag zu erfassen. Bei der Erfassung von Zahlungsbuchungen muss erfasst werden, welcher (Teil-)Betrag der Buchung auf Pauschalfinanzierungsanteile entfällt.

## <span id="page-24-2"></span>**PAUSCHALSATZ (= FELDER 69-70 ANHANG III, VO (EU) NR. 480/2014)**

Bei der Erfassung von Zahlungsbuchungen muss erfasst werden, welcher (Teil-)Betrag der Buchung auf Pauschalsatzanteile entfällt.

## <span id="page-24-3"></span>**STANDARDEINHEITSKOSTEN**

## **(= FELDER 60-64 ANHANG III, VO (EU) NR. 480/2014)**

Bei der Erfassung von Zahlungsbuchungen muss erfasst werden, welcher (Teil-)Betrag der Buchung auf Standardeinheitskostenanteile entfällt. Ferner muss jede Einheit, die für die Berechnung der Standardeinheitskosten genutzt wird, die Anzahl der jeweils geleisteten Einheit und die Einheitskosten für diese Einheit angegeben werden. In einer Buchung können mehrere Standardeinheitskosteneinheiten erfasst werden

Beispiel:

Auszahlungsbuchung in Höhe von 100 EUR enthält Standardeinheitskostenanteile in Höhe von 50 EUR in der Buchung. Einheit 1: Mitarbeiteräquivalent/Woche Anzahl der geleisteten Einheit 1 2,5 Einheitskosten pro Einheit 1: 10 EUR = 2,5 \* 10 EUR = 25 EUR Standardeinheitskosten

Einheit 2: Kilometer Anzahl der geleisteten Einheit 2 62,5 Einheitskosten pro Einheit 2: 0,40 EUR = 62,5 \* 0,40 EUR = 25 EUR Standardeinheitskosten

<span id="page-25-0"></span>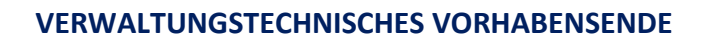

Bis zum verwaltungstechnischen Ende müssen alle Zahlungen an den Begünstigten geleistet sein. Dieses schließt auch die Auszahlung des Sicherheitseinbehalts nach erfolgter Endverwendungsnachweisprüfung ein.

Für einen ordentlichen Vorhabensabschluss innerhalb einer Förderperiode müssen die Zahlungen bis max. zum Ende der Zahlungsfrist für den Förderzeitraum getätigt sein. Abweichungen davon sind im Schlusszahlungsantrag für die Förderperiode im Einzelnen zu begründen.

Die Zahlungsfrist für die Förderperiode 2014-2020 endet am 31.12.2023. Der 31.12.2023 kann somit das späteste verwaltungstechnische Vorhabensende sein, welches von der genehmigenden Stelle im efREporter3 eingetragen wird.

## <span id="page-25-1"></span>**VORHABEN**

Ein im efREporter3 zu erfassendes Vorhaben ist gemäß Art. 2 Nr. 9 der VO (EU) Nr. 1303/2013 ein Projekt, ein Vertrag, eine Maßnahme oder ein Projektbündel das von einer Behörde zur Förderung ausgewählt wurde. Ein eingerichtes Finanzinstrument ist gleichfalls ein Vorhaben.

## <span id="page-25-2"></span>**VORHABENSBESCHREIBUNG (= FELD 6 ANHANG III, VO (EU) NR. 480/2014)**

Gibt nähere Auskunft zum Förderinhalt des Vorhabens und ergibt sich inhaltlich aus den Antragsunterlagen des Begünstigten.

Bis zu 3.000 Zeichen können erfasst werden.

Der erfasste Inhalt wird in der "Liste der Vorhaben" gem. Art. 115 Abs. 2 der VO (EU) Nr. 1303/2013 veröffentlicht. Daher ist darauf zu achten, dass sich keine aus Datenschutzgesichtspunkten schutzwürdigen personenbezogenen Daten (z.B. Namen natürlicher Personen, die Förderung erhalten oder Adressdaten) oder sonstige sensible Daten hier erfasst werden.

#### <span id="page-26-0"></span>**VORHABENSZUSTAND**

Vorhaben, die zum Zeitpunkt des Abschlusses der Förderperiode 2014-2020 als nicht abgeschlossen im Sinne der EU-Vorgaben sind, sind mit einem Vorhabenszustand zu kennzeichnen. Der Vorhabenzustand gibt nähere Auskunft darüber, warum ein Vorhaben nicht abgeschlossen ist. Die möglichen Vorhabenszustände werden vom efREporter3 vorgegeben.

#### <span id="page-26-1"></span>**VORLAGEDATUM DES VN LAUT GENEHMIGUNG**

Datum zu dem der Begünstigtigte den Endverwendungsnachweis zum Vorhaben spätestens bei der genehmigenden /vertragsschließenden Stelle vorzulegen hat. Das Datum wird im Bewilligungsbescheid oder Vertrag festgelegt und ist bei Änderungen anzupassen.

Das Datum der Vorlage des Endverwendungsnachweises darf nicht das Ende der Auszahlungsfrist für die Förderperiode überschreiten. Die Zahlungsfrist für die Förderperiode 2014-2020 endet am 31.12.2023.

## <span id="page-26-2"></span>**VORSTEUERABZUGSBERECHTIGUNG (= FELD 3 ANHANG III, VO (EU) NR. 480/2014)**

Bei der Genehmigung muss angegeben werden, ob der Begünstigte für das Vorhaben Vorsteuerabzugsberechtigt ist. Ist der Begünstigte vorsteuerabzugsberechtigt ist eine Bruttoförderung des Vorhabens regelmäßig ausgeschlossen.

## <span id="page-26-3"></span>**WIRTSCHAFTSZWEIG (= FELD 29 ANHANG III, VO (EU) NR. 480/2014)**

Ein Vorhaben muss bei der Genehmigung einem Wirtschaftszweig zugeordnet werden.

Der Wirtschaftszweig gibt Auskunft darüber, welcher Wirtschaftssektor durch das Vorhaben gefördert wird. Bei der Beurteilung welcher Wirtschaftszweig maßgeblich ist, wird das Tätigkeitsfeld des Begünstigten herangezogen. Die Richtlinie kann weitere Hinweise darauf geben welcher Wirtschaftszweig nur gefördert werden darf.

Die auswählbaren Wirtschaftszweige sind als Auswahlliste vorgegeben und leiten sich inhaltlich aus den Vorgaben des Anhang I Tabelle 7 der VO (EU) Nr. 215/2014 ab.

#### <span id="page-27-0"></span>**ZWECKBINDUNGSFRIST**

Die Zweckbindungsfrist ist die zum Zeitpunkt der Bewilligung im Bescheid oder Vertrag festgelegte Nutzungsdauer der mit der ausgereichten Förderung vom Begünstigten beschafften Gegenstände, errichteteten Infrastrukur, geschaffene Arbeitsplätze o.ä. ohne den Anspruch auf die Förderung (ganz oder teilweise) zu verlieren.

Ist keine Zweckbindungsfrist festgelegt, ist am Vorhaben im efREporter3 "0" Monate zu erfassen

Vorhaben können im efREporter3 erst dann in den Status AB (abgeschlossen) gesetzt werden, wenn die erfasste Zweckbindungsfrist in Monaten berechnet auf dem Datum "Ende nach VN-Prüfung" zeitlich abgelaufen ist. Das zu erfassende Datum "Ende nach VN-Prüfung" ist das tatsächliches Ende des Vorhabens beim Begünstigten, welches die genehmigende Stelle nach Abschluss der Endverwendungsnachweisprüfung anhand der eingereichten Unterlagen feststellt.

# <span id="page-28-0"></span>**3. VERGABEN DES BEGÜNSTIGTEN ZUR VORHABENSREALISIERUNG**

Alle europaweiten Vergabeverfahren, die der Begünstigte für die Umsetzung seines Vorhabens durchführt, sind mit dem gewählten Vergabeverfahren und allen aufgrund des durchgeführten Vergabeverfahrens abgeschlossenen Verträgen und Nachträgen zu erfassen.

Bei der Erfassung von Auszahlungsbuchungen muss zudem angegeben werden, welcher

(Teil-)Betrag einer Buchung aufgrund von europaweiten Vergabeverfahren angefallen ist und muss Verträgen zugeordnet werden. Daraus folgt, dass aus den eingereichten Belegen des Begünstigten hervorgehen muss, ob der Beleg einem europaweiten Vergabeverfahren und zu welchem Vertrag zugehörig ist.

Der efREporter3 bietet zusätzlich die Funktionalität auch nationale Vergabeverfahren des Begünstigten zu erfassen. Die Erfassung dieser Daten erfolgt optional.

## <span id="page-28-1"></span>**ART DES AUFTRAGSVERGABEVERFAHRENS**

Zu jedem Vergabeverfahren ist die gewählte Vergabeart anzugeben.

Für europaweite Vergabeverfahren werden folgende Vergabearten als Auswahlliste angezeigt:

- 00 Offenes Verfahren
- 01 Nicht Offenes Verfahren
- 02 Verhandlungsverfahren
- 03 Wettbewerblicher Dialog
- 04 Innovationspartnerschaft

Für nationale Vergabeverfahren sind als Vergabearten auswähbar:

- 05 Öffentliche Ausschreibung
- 06 Beschränkte Ausschreibung
- 07 Freihändige Vergabe

## <span id="page-28-2"></span>**DATUM DER VERGABEBEKANNTMACHUNG**

Das Datum der Bekanntmachung des Vergabeverfahrens ist zu erfassen.

## <span id="page-28-3"></span>**DATUM DES VERTRAGSABSCHLUSS**

Das Datum des Vertragsabschlusses ist das Datum der Vertragsunterzeichnung.

## <span id="page-28-4"></span>**DATUM DER ZUSCHLAGSERTEILUNG**

Das Datum der Zuschlagserteilung ist zu erfassen.

#### <span id="page-29-0"></span>**EUROPAWEITES VERGABEVERFAHREN (= FELD 58 ANHANG III, VO (EU) NR. 480/2014)**

Ein europaweites Vergabeverfahren liegt vor, wenn die Auftragsvergabe den Bestimmungen der Richtlinie 2004/17/EG *(Zuschlagserteilung durch Auftraggeber im Bereich der Wasser-, Energie und Verkehrsversorgung sowie der Postdienste)*, der Richtlinie 2004/18/EG *(Vergabe öffentlicher Bauaufträge, Lieferaufträge und Dienstleistungsaufträge)* oder der Richtlinie 2014/23/EU *(Konzessionsvergabe)* unterliegt.

#### <span id="page-29-1"></span>**HAUPTVERTRAG (= FELD 57 ANHANG III, VO (EU) NR. 480/2014)**

Ein Hauptvertrag ist der aufgrund des durchgeführten Vergabeverfahrens abgeschlossene Vertrag.

#### <span id="page-29-2"></span>**LFD. NUMMER ZU EINEM HAUPTVERTRAG**

Die abgeschlossenen Verträge sind zu Nummerieren. Die Nummerierung kann dabei vom Begünstigten vorgegeben sein oder von der genehmigenden Stelle frei vergeben werden. Die lfd. Nummer soll eine Hilfestellung bei der späteren Anzeige und Zuordnung von Verträgen bei der Auszahlungsbuchung sein.

## <span id="page-29-3"></span>**LFD. NUMMER DES NACHTRAGS**

Jeder Nachtrag zu einem Hauptvertrag ist zu nummerieren. Die Nummerierung kann dabei vom Begünstigten vorgegeben sein oder von der genehmigenden Stelle frei vergeben werden.

#### <span id="page-29-4"></span>**NACHTRAG ZU EINEM HAUPTVERTRAG**

Zu jedem erfassten Vertrag können Nachträge, die den ursprünglichen Wert und Vertragsumfang ändern eingetragen werden. Ein Nachtrag ist konkret einem Haupvertrag zuzuordnen. Die Erfassung eines Nachtrags ist nach Prüfung durch die genehmigende Stelle zu erfassen.

## <span id="page-30-0"></span>**NAME DES AUFTRAGNEHMERS (= FELD 59 ANHANG III, VO (EU) NR. 480/2014)**

Der Name des Auftragnehmers eines Vertrags / Nachtrags ist anzugeben.

## <span id="page-30-1"></span>**VERTRAGSART (= FELD 55 ANHANG III, VO (EU) NR. 480/2014)**

Einem Vertrag / Nachtrag ist die Vertragsart zuzuorden.

Die Vertragsarten werden als Auswahlliste vom efREporter3 vorgegeben. Auswählbare Vertragsarten sind:

- 11 Lieferauftrag, § 103 Abs. 2 GWB
- 12 Dienstleistungsauftrag, § 103 Abs. 4 GWB
- 13 Bauauftrag, § 103 Abs. 3 GWB
- 21 Baukonzession, § 105 Abs. 1 GWB
- 22 Dienstleistungskonzession, § 105 Abs. 1 GWB

Die Vertragsarten sind für europaweite und nationale Vergabeverfahren identisch.

#### <span id="page-30-2"></span>**VERTRAGSBEZEICHNUNG**

Unter Vertragsbezeichnung sind Informationen zum Vertragsinhalt zu erfassen.

## <span id="page-30-3"></span>**VERTRAGSWERT BEIM NACHTRAG**

Der Vertragswert beim Nachtrag umfasst den neuen Gesamtwert des Vertrages, d.h. der Hauptvertrag inkl. aller Nachträge wird hier erfasst. Ein Nachtrag kann grundsätzlich zu einer Erhöhung als auch zu einer Verringerung des ursprünglichen Vertrages führen.

## <span id="page-30-4"></span>**VERTRAGSWERT NETTO (= FELD 56 ANHANG III, VO (EU) NR. 480/2014)**

Der Nettovertragswert ist zu erfassen.

## <span id="page-30-5"></span>**VERTRAGSWERT BRUTTO (= FELD 56 ANHANG III, VO (EU) NR. 480/2014)**

Der Vertragwert in Brutto ist hier zu erfassen.

Erfolgt eine Bruttoförderung des Vorhabens, so ist der Bruttobetrag ungleich dem Nettobetrag. Wird das Vorhaben als Nettoförderung gefördert, so sind Netto- und Bruttobetrag identisch.

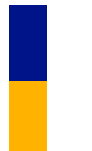

# <span id="page-31-0"></span>**4. ESF- TEILNEHMENDENDATEN (= ART 125 ABS. 2 LIT. D), VO (EU) NR. 1303/2013)**

Werden über ESF-Vorhaben Teilnehmende gefördert, sind von den Teilnehmenden grundsätzlich die TN-Erhebungsbögen einschließlich Einwilligungserklärung auszufüllen. Alle im TN-Erhebungsbogen enthaltenen Daten des Teilnehmenden und zulässige Varianten laut Erhebungsbogen der Outputindikatoren sind durch die bewilligenden Stellen im efREporter3 zu erfassen.

Zur Erleichterung der Erfassung ist im efREporter3 eine Importfunktion aus Erhebungslisten des Begünstigten (TN-Importdatei) eingebunden.

## <span id="page-31-1"></span>**ESF-TN-EINTRITT**

Die im Fragebogen zum Eintritt erfassten Daten werden im efREporter3 im Prozes "ESF-TN Eintritt bearbeiten" erfasst.

## <span id="page-31-2"></span>**ESF-TN-AUSTRITT**

Die im Fragebogen zum Austritt erfassten Daten werden im efREporter3 im Prozes "ESF-TN Austritt bearbeiten" erfasst.

Eine Erfassung von Daten ist nur möglich, wenn der Teilnehmende zuvor im Eintritt erfasst wurde. Es erfolgt eine Voreinblendung aller Teilnehmenden des Eintritts.

## <span id="page-31-3"></span>**TN-ID**

ID zur technisch eindeutigen Identifikation des Teilnehmenden. Die ID wird vom efREporter3 erzeugt und setzt sich aus dem Projektcode des Vorhabens und dem erfassten Wert in "TN-Nr. im Vorhaben" zusammen.

## <span id="page-31-4"></span>**TN-NR. IM VORHABEN**

Jeder Teilnehmende im Vorhaben hat eine eigene Nummer. Die Nummer wird vom Begünstigten (Projektträger) vorgegeben und ist auf dem TN-Erhebungsbogen aufgeführt. Die Verwendung von Zahlen, Buchstaben und Sonderzeichen ist möglich.

Die TN-Nr. im Vorhaben darf für Teilnehmende, die nicht storniert wurden, nur einmal im Vorhaben vorhanden sein. Zulässig ist also, dass im Vorhaben dieselbe TN-Nr. einmal für einen nicht stornierten Teilnehmenden und einmal für einen stornierten Teilnehmenden vorhanden sein kann.

#### <span id="page-32-0"></span>**EINTRITTSDATUM**

Ist das im Fragebogen zum Eintritt vom Begünstigten oder Teilnehmenden eingetragene Datum. Das Eintrittsdatum darf nicht vor dem "Beginn lt. Genehmigung" und nicht nach dem "Ende lt. Genehmigung" liegen.

#### <span id="page-32-1"></span>**AUSTRITTSDATUM**

Ist das im Fragebogen zum Austritt vom Begünstigten oder Teilnehmenden eingetragene Datum. Das Austrittsdatum darf nicht vor dem "Eintrittsdatum" und nicht nach dem "Ende lt. Genehmigung" liegen.

#### <span id="page-32-2"></span>**NAME**

Ist der im Fragebogen Eintritt sowie Austritt eingetragene Name des Teilnehmenden. Nach der Speicherung der Daten im efREporter3 wird der erfasste Inhalt aus Gründen des Datenschutzes verschlüsselt mit "..." angezeigt. Die genehmigende Stelle kann anhand der "TN-Nr. im Vorhaben" jederzeit einen Abgleich anhand der Papierakte vornehmen.

#### <span id="page-32-3"></span>**VORNAME**

Ist der im Fragebogen Eintritt sowie Austritt eingetragene Vorname des Teilnehmenden. Nach der Speicherung der Daten im efREporter3 wird der erfasste Inhalt aus Gründen des Datenschutzes verschlüsselt mit "..." angezeigt. Die genehmigende Stelle kann anhand der "TN-Nr. im Vorhaben" jederzeit einen Abgleich anhand der Papierakte vornehmen.

#### <span id="page-32-4"></span>**OBDACHLOS**

Sind die im Fragebogen Eintritt sowie Austritt unter Ziff. 1 eingetragenen Daten (ja/nein).

Liegt eine Obdachlosigkeit vor, so können keine Eintragungen in den Feldern Straße/ Hausnummer/ PLZ/ Ort vorgenommen werden.

#### <span id="page-32-5"></span>**STRAßE/ HAUSNUMMER/ PLZ/ ORT**

Sind die im Fragebogen Eintritt sowie Austritt unter Ziff. 1 eingetragenen Daten. Nach der Speicherung der Daten im efREporter3 werden die erfassten Werte aus Gründen des Datenschutzes verschlüsselt mit "…" angezeigt.

#### <span id="page-33-0"></span>**GEBURTSDATUM**

Sind die im Fragebogen Eintritt unter Ziff. 2 eingetragenen Daten des Teilnehmenden.

#### <span id="page-33-1"></span>**GESCHLECHT**

Sind die im Fragebogen Eintritt und Austritt unter Ziff. 3 eingetragenen Daten des Teilnehmenden.

Das Geschlecht muss im efREporter3 beim Austritt nochmal erfasst werden.

#### <span id="page-33-2"></span>**OUTPUTINDIKATOREN DES TEILNEHMENDEN**

Die im Fragebogen Eintritt sowie Austritt unter den Ziffern 5 bis 10 angegebenen Werte zu Erwerbstatus/Altersgruppe/Bildungsstand /Haushaltssituation / Migration/Minderheithintergrund /Behinderung /Sonstige Benachteiligung sind als Outputindikatoren hinterlegt und müssen zugeordnet werden.

Zu einzelnen Richtlinien hat die EU-Verwaltungsbehörde die Zustimmung gegeben, dass mit den TN-Erhebungsbögen nicht alle o. g. Outputidikatoren vom Teilnehmenden erfasst werden müssen. Damit liegen keine einzelnen Informationen der zu erfassenden Werte über den TN-Erhebungsbogen vor. Da jedoch zu jedem der Outputindikatoren die Angabe der Werte verpflichtend ist, muss die richtlinienverantwortliche Stelle eine Regelung treffen, welcher Indikatorwert für die Richtlinie durch die genehmigende Stelle im efREporter3 bei den Teilnehmenden zu erfassen ist.

#### <span id="page-33-3"></span>**STORNO DES TEILNEHMENDEN**

Die Stornierung eines Teilnehmenden im Vorhaben ist zulässig. Ein Stornierung kommt z.B. in Betracht, wenn der Teilnehmende versehentlich doppelt mit unterschiedlichen TN-Nrn. erfasst wurde oder der Teilnehmende nicht förderfähig ist. Bei einer Stornierung ist eine Notiz zu erfassen. Für im Eintritt stornierte Teilnehmende, können keine Daten im Austritt erfasst werden.

#### <span id="page-33-4"></span>**NOTIZ ZUM STORNO DES TEILNEHMENDEN**

Bei der Stornierung eines Teilnehmenden ist eine Notiz zu erfassen, die Angaben zum Grund der Stornierung beinhaltet.

## <span id="page-34-0"></span>**VORZEITIGE BEENDIGUNG DER MAßNAHME**

Die im TN-Erhebungsbogen zum Austritt enthaltene Angabe, ob eine vorzeitige Beendigung der Maßnahme durch den Teilnehmenden eingetreten ist, muss im Austritt erfasst werden.

# <span id="page-35-0"></span>**5. PRÜFMODUL DER ZWISCHENGESCHALTETEN STELLEN**

Im Prüfmodul der ZgSt werden alle zu einem Vorhaben durchgeführten Prüfungen der ZgSt sowie sonstige Kontrollen innerstaatlicher oder europäischer Dienststellen erfasst. Die Erfassung ist über den Prozess "Prüfungen bearbeiten" ab dem Projektstatus BB (Vorhaben genehmigt) möglich.

Die Prüfungen werden in folgende zwei Prüfungskategorien eingeteilt, die ihrerseits weiter in Prüfungsarten unterteilt werden:

- Prüfungen nach Art. 125 Abs. 5 der VO (EU) Nr. 1303/2013 mit den Prüfungsarten

- 125-VP  $=$  Verwaltungsprüfung der ZgSt nach Art. 125 Abs. 5 lit. a)
- $\bullet$  125-EVN = Endverwendungsnachweisprüfung
- $125-VOÜ = Vor-Ort-Uberprüfung der ZgSt nach Art. 125 Abs. 5 lit. b)$

- Sonstige Kontrollen innerstaatlicher und europäischer Stellen

- $\bullet$  LRH  $=$  Landesrechnungshof
- BRH = Bundesrechnungshof
- EURH = Europäischer Rechnungshof
- REGIO = Prüfungen der KOM, GD REGIO
- EMPL = Prüfungen der KOM, GD EMPL
- OLAF = Europäische Betrugsbekämpfungsbehörde

Es besteht eine Erfassungspflicht für alle durchgeführten Prüfungen nach Art. 125 Abs. der VO (EU) Nr. 1303/2013. Prüfungen dieser Kategorie können bei der Erfassung von Buchungen der Zahlungsarten (AZ, FWZ) zugeordnet werden.

Der Prüfungsart "125-VP" unterfallen alle Verwaltungsprüfungen im Sinne des Art. 125 Abs. 5 lit. a) VO (EU) Nr. 1303/2013, die im Zusammenhang mit Anträgen auf Ausgabenerstattungen der Begünstigten stehen. Prüfungen von Endverwendungsnachweisen sind grundsätzlich der Prüfungsart "125-EVN" zuzuordnen, auch wenn im Zusammenhang mit dem Endverwendungsnachweis ggf. ein oder mehrere Anträge auf Ausgabenerstattungen des Begünstigten geprüft werden.

Die Erfassung von "Sonstigen Kontrollen durch innerstaatliche und europäische Stellen" ist optional.

## <span id="page-35-1"></span>**ANGABEN ZUM PRÜFER/-IN**

Es ist ein Hinweis auf die Prüfungsdurchführende(n) Person(-en) lt. Prüfvermerk zu hinterlegen. Die Eintragung eines Weiserzeichens ist zulässig.

## <span id="page-36-0"></span>**ART DER PRÜFUNG**

Jeder Prüfung ist einer Prüfungsart zuzuordnen. Die Zuordnung erfolgt über eine Auswahlliste.

## <span id="page-36-1"></span>**DATUM DER PRÜFUNG**

Als Datum der Prüfung ist das Datum des Prüfvermerks einzutragen. Erstreckt sich die Prüfung bei einer VOÜ über mehrere Tage, so ist das Anfangsdatum der Prüfung zu erfassen.

## <span id="page-36-2"></span>**DATUM DER VOR-ORT-ÜBERPRÜFUNG (= FELD 50 ANHANG III, VO (EU) NR. 480/2014)**

Wurde als Prüfungart "125-VOÜ - Vor-Ort-Überprüfung der ZgSt nach Art. 125 Abs. 5 lit. b)" ausgewählt, so ist zwingend das Anfangsdatum der Vor-Ort-Überprüfung einzutragen. Das Datum der VÖU entspricht dem Feld "Datum der Prüfung".

Bei allen anderen Prüfungsarten ist hier nur dann ein Datum zu erfassen, wenn auch tatsächlich eine Vor-Ort-Überprüfung stattgefunden hat.

## <span id="page-36-3"></span>**NOTIZ ZUR PRÜFUNG**

Im Feld "Notiz zur Prüfung" sind folgende Informationen zum Gegenstand und Ergebnis der Prüfung einzutragen:

- Mittelanforderung/ Beleg vom TT.MM.JJJJ;
- "Keine Beanstandung" oder
- "Beanstandung mit finanzieller Auswirkung" und/oder
- "Beanstandung ohne finanzielle Auswirkung".

Wurden im Rahmen der Prüfung Beanstandungen (mit und/oder ohne finanzielle Auswirkungen) festgestellt, sind im Feld "Notiz zur Prüfung" weitere Angaben zur Art bzw. Ursache des Fehlers einzutragen, z.B.:

- "Förderfähigkeit",
- "Zielvorgaben für das Vorhaben",
- "Prüfpfad / Dokumentation",
- "Beihilfen",
- "Vergabe/Vertrag",
- "Vereinfachte Kostenoptionen",
- "Dauerhaftigkeit",
- "Einnahmeschaffendes Vorhaben",
- "Publikations- und Informationsvorschriften",
- "Berichtspflichten",
- "Indikatoren",
- "Beteiligung anderer Stellen" und/oder "Sonstiges".

# <span id="page-37-0"></span>**PRÜFENDE STELLE (= FELD 52 ANHANG III, VO (EU) NR. 480/2014)**

Die Prüfungsdurchführende Behörde/ Referat oder Organisationseinheit ist über eine Auswahlliste zu erfassen.

## <span id="page-38-0"></span>**6. ZAHLUNGSMODUL**

Im Zahlungsmodul werden alle vorhabensbezogenen Zahlungsflüsse erfasst. Diese werden abhängig von der Zahlungsart ggf. in Zahlungsanträgen und /oder Rechnungslegungen berücksichtigt.

## <span id="page-38-1"></span>**6.1. ZAHLUNGSART "AUSZAHLUNG" (AZ)**

Eine Auszahlung ist der gegenüber dem Begünstigten auf Grundlage geprüfter Belege/ anerkannter Pauschalen als förderfähig anerkannte Betrag und die sich daraus ergebene getätigte Auszahlung an den Begünstigten. Die Auszahlung an den Begünstigten kann dabei auch als sog. Vorauszahlung nach Ziff. 7.2 der VV zu § 44 LHO-LSA erfolgen, sofern die in diesem Fall zeitlich nachgelagerte Belegprüfung die Förderfähigkeit der gezahlten Mittel bestätigt. Erst nach dem Zeitpunkt der Belegprüfung darf diese Auszahlung erfasst werden. Der im efREporter3 zu erfassende Auszahlungsbetrag setzt sich zusammen aus dem, an den Begünstigten ausgezahlten Betrag (Summe der Mittelgeber EU, Land, Bund mit Haushaltsstelle) und dem nicht ausgezahlten, aber förderfähigen Eigenanteil des Begünstigten (Summe der Mittelgeber Kommune, Bund ohne Haushaltsstelle, Private, Andere Nationale).

Reine Vorauszahlungen nach Ziff. 7.2 der VV zu § 44 LHO-LSA, für die noch keine Belegprüfungen erfolgt sind, dürfen nicht im efREporter3 erfasst werden.

Für Finanzinstrumente, gelten abweichend von den obigen Definition der Auszahlung, die besonderen Abrechnungsbedingungen der Art. 41, 42 der VO (EU) Nr. 1303/2013.

Nach Einrichtung des Finanzinstruments und erfolgter Einzahlung der ESIF-Mittel aus dem Landeshaushalt in das Finanzinstrument dürfen während des Förderzeitraum des Finanzinstruments für den ersten Zahlungsantrag höchstens 25 % des Gesamtbetrags der im Rahmen der jeweiligen Finanzierungsvereinbarung zum Finanzinstrument festgelegten Programmbeiträge gemäß Art. 41 Abs. 1 lit. a) der VO (EU) Nr. 1303/2013 sowie des Gesamtbetrags der nationalen Kofinanzierung gemäß Art. 41 Abs. 1 lit. b) der VO (EU) Nr. 1303/2013) als erste Auszahlung im efREporter3 erfasst werden.

Ab dem zweiten Antrag auf Zwischenzahlung muss zum Zeitpunkt der Erfassung einer weiteren Auszahlung im efREporter3, diese die Abrechnungskriterien nach Art. 41 Abs. 1 lit. c) der VO (EU) Nr. 1303/2013 erfüllen. Danach muss zusätzlich zu den Vorgaben von Art. 41 Abs. 1 lit. a) und b) mindestens 60 % des im ersten Antrag auf Zwischenzahlung enthaltenen Betrags als förderfähige Ausgaben im Sinne des Art. 42 Abs. 1 lit. a), b) und d) ausgegeben worden sein; beim dritten und jedem nachfolgenden Antrag auf Zwischenzahlung mindestens 85 % des in den vorangegangenen Anträgen auf Zwischenzahlung enthaltenen Betrags als förderfähige Ausgaben im Sinne des Artikels 42 Abs. 1 lit. a), b) und d) ausgegeben worden sind.

Bei Abschluss eines Programms enthält der Antrag auf Restzahlung den Gesamtbetrag der

förderfähigen Ausgaben gemäß Art. 42 der VO (EU) Nr. 1303/2013.

## <span id="page-39-0"></span>**AUSZAHLUNGSDATUM AN DEN BEGÜNSTIGTEN (= FELD 45 ANHANG III, VO (EU) NR. 480/2014)**

Als Auszahlungsdatum ist das Fälligkeitsdatum laut Auszahlungsbeleg einzutragen.

Hat der Begünstigte eine Vorauszahlung nach Ziff. 7.2 der VV zu § 44 LHO-LSA erhalten und bestätigt die nachgelagerte Prüfung des zahlenmäßigen Nachweises/ Beleges/ Belegliste die Förderfähigkeit der bereits vollständig an den Begünstigten ausgezahlten Mittel, so ist als "Auszahlungsdatum" das Datum der Verwaltungsprüfung zu erfassen.

#### <span id="page-39-1"></span>**BELEGNOTIZ**

Bei der Belegnotiz ist insbesondere bei Vorhaben mit Belegliste ein Hinweis auf die in der Auszahlung enthaltenen und als förderfähige festgestellten Belegpositionen zu erfassen.

## <span id="page-39-2"></span>**BUCHUNGSBETRAG (= FELDER 46 - 48 ANHANG III, VO (EU) NR. 480/2014)**

Der Buchungsbetrag ist der nach der Belegprüfung festgestellte gesamte förderfähige Auszahlungbetrag inkl. der Eigenanteile des Begünstigten. Der Buchungsbetrag ist auf die einzelnen Mittelgeber aufzuteilen. Es können dabei nur Mittelgeber verwendet werden, die bei der Genehmigung/Änderung des Vorhabens zugewiesen wurde.

#### <span id="page-39-3"></span>**BUCHUNGSNUMMER**

Der Buchung muss eine eindeutige Buchungsnummer zugeordnet werden, über die eine eindeutige Identifikation in der Vorhabensakte möglich ist. Empfohlen wird die Verwendung der HÜL-Nummer.

## <span id="page-39-4"></span>**EINGANGSDATUM DER MITTELANFORDERUNG MIT BELEGNACHWEIS (= FELD 44 ANHANG III, VO (EU) NR. 480/2014)**

Als Eingangsdatum ist das (Post-)eingangsdatum der Mittelanforderung des Begünstigten mit Belegnachweis bzw. bei Verfahren mit Vorauszahlungen nach Ziff. 7.2 der VV zu § 44 LHO-LSA das Datum der Eingangs das zahlenmäßigen Nachweises /Beleges zu erfassen.

Bei Vorhaben der Technischen Hilfe, bei der die ZgSt oftmals eine Direktauszahlung an Endbegünstigte vornimmt, ist das Eingangsdatum das Datum, an dem der Begünstigte seine

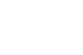

40

sachlich und rechnerisch richtig gezeichnete Rechnung des Endbegünstigten bei der Technischen Hilfe umsetzenden Stelle einreicht.

Die Angabe entfällt für Finanzinstrumente.

## <span id="page-40-0"></span>**FRISTBEGINN DER 90-TAGE FRIST GEM. ART. 132 ABS. 1 VO (EU) NR. 1303/2013**

Hier ist keine Eintragung vorzunehmen. Das Feld wird vorbelegt aus den erfassten Angaben im Feld "Eingangsdatum der Mittelanforderung mit Belegnachweis".

Die Angabe entfällt für Finanzinstrumente.

## <span id="page-40-1"></span>**GRUND DER NICHTEINHALTUNG DER 90-TAGE-FRIST GEM. ART. 132 ABS. 2 VO (EU) NR. 1303/2013 (ZAHLUNGSFRISTAUSSETZUNGSGRUND) (= FELD 95 ANHANG III, VO (EU) NR. 480/2014)**

Die EU-Kommission schreibt in Art. 132 Abs. 1 VO (EU) Nr. 1303/2013 die grundsätzliche Bedienung einer Mittelanforderung des Begünstigten spätestens 90 Tage nach Einreichung dieser vor. Kann diese Frist nicht eingehalten werden, so ist der Grund der Nichteinhaltung anzugeben.

Als Gründe sind per Auswahlliste hinterlegt:

- 01 Unterlagen nicht prüffähig oder unvollständig
- 02 Fälligkeit des Auszahlungsanspruchs nicht erreicht
- 03 Anfangsverdacht einer nachzugehenden Unregelmäßigkeit
- 04 Störungen im Verwaltungsablauf der Behörde
- 05 Sonstiges

Die Einhaltung der 90-Tage Frist überprüft der efREporter3 anhand der Eintragungen in den Feldern "Auszahlungsdatum an den Begünstigten" und "Eingangsdatum der Mittelanforderung mit Belegnachweis".

Die Angabe entfällt für Finanzinstrumente.

## <span id="page-40-2"></span>**NETTOEINNAHMEN GEM. ART. 65 ABS. 8 VO (EU) NR. 1303/2013 (= FELD 49 ANHANG III, VO (EU) NR. 480/2014)**

Sind Nettoeinnahmen gem. Art. 65 Abs. 8 der VO (EU) Nr. 1303/2013 entstanden, die bei der Genehmigung des Vorhabens nicht berücksichtigt wurden, so sind diese mit einem Betrag größer 0,00 EUR zu erfassen. Standardmäßig ist das Feld mit dem Wert 0,00 EUR vorbelegt.

Es erfolgt ein Abgleich auf Datenplausibilität mit dem erfrassten Istwert des Finanzplanindikators EFRE – PO 28 (Vorhaben, das während der Durchführung Nettoeinnahmen nach Art. 65 (8) VO 1303/2013 erwirtschaftet).

Die Angabe entfällt für Finanzinstrumente.

## <span id="page-41-0"></span>**PRÜFBEMERKUNG DER BEHÖRDE ZUR MITTELANFORDERUNG**

Die Eintragung besonderer Hinweise der prüfenden Stelle ist optional. Hier kann z.B. ein Hinweis auf eine zweigeteilte Mittelanforderungsprüfung und Teilauszahlung aufgenommen werden, die oftmals bei Prüfungen der Vergabeverfahren erfolgt.

Die Angabe entfällt für Finanzinstrumente.

## <span id="page-41-1"></span>AUFTEILUNG DES BUCHUNGSBETRAGS AUF KOSTENARTEN **(= FELDER 111, 112 ANHANG III, VO (EU) NR. 480/2014)**

Bei Buchungen der Zahlungsart AZ (Auszahlung) muss der Gesamtbuchungsbetrag vollständig auf Kostenarten aufgeteilt werden. Die Aufteilung kann dabei nur auf die Kostenarten erfolgen, die bereits bei der Genehmigung/ Änderung dem Vorhaben zugeordnet wurden.

Für den Bearbeiter nicht sichtbar, erfolgt in der Datenbank durch den efREporter3 selbst eine weitere automatisierte mittelgeberkonkrete Aufteilung des Betrags pro Kostenart. Zur Vermeidung etwaiger Rundungsdifferenzen muss der Betrag pro Kostenart mindestens 1,00 EUR sein.

Die Aufteilungspflicht des Buchungsbetrags auf Kostenarten entfällt für Finanzinstrumente.

## <span id="page-41-2"></span>**AUFTEILUNG DES BUCHUNGSBETRAGS AUF ÜBERGREIFENDE ZUSAMMENARBEITEN (= FELDER 106-110, 113 ANHANG III, VO (EU) NR. 480/2014)**

Bei Buchungen der Zahlungsart AZ (Auszahlung) muss der Gesamtbuchungsbetrag vollständig auf die Übergreifenden Zusammenarbeiten aufgeteilt werden. Die Aufteilung kann dabei nur auf die Übergreifende Zusammenarbeiten erfolgen, die bereits bei der Genehmigung/ Änderung dem Vorhaben zugeordnet wurden.

Für den Bearbeiter nicht sichtbar, erfolgt in der Datenbank durch den efREporter3 selbst eine weitere automatisierte mittelgeberkonkrete Aufteilung des Betrags pro Übergreifender Zusammenarbeit. Zur Vermeidung etwaiger Rundungsdifferenzen muss der Betrag pro Übergreifender Zusammenarbeit mindestens 1,00 EUR sein.

Die Aufteilungspflicht des Buchungsbetrags auf Übergreifende Zusammenarbeiten entfällt für Finanzinstrumente.

## <span id="page-42-0"></span>**AUFTEILUNG DES BUCHUNGSBETRAGS AUF VEREINFACHTE KOSTENOPTIONEN UND TATSÄCHLICHE KOSTEN (= FELDER 53, 60, 65, 69 ANHANG III, VO (EU) NR. 480/2014)**

Bei Buchungen der Zahlungsart AZ (Auszahlung) muss der Gesamtbuchungsbetrag vollständig auf die Vereinfachte Kostenoptionen und/oder Tatsächliche Kosten aufgeteilt werden. Die Aufteilung des Buchungsbetrags kann auf folgende Daten vorgenommen werden:

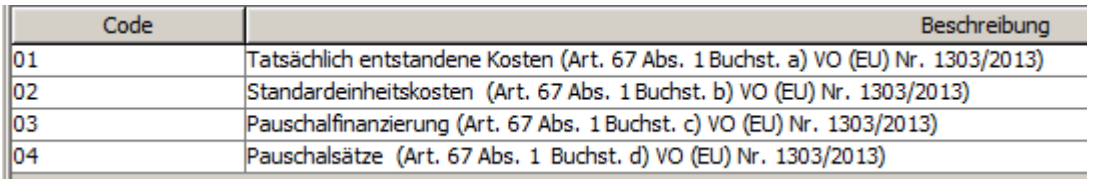

Die Aufteilung auf die VKO der Pauschalfinanzierung ist nur möglich, wenn diese bei der Genehmigung/ Änderung des Vorhaben erfasst wurde.

Wird die VKO der Standardeinheitskosten der Buchung zugeordnet, so sind weitere Pflichtdaten (Berechnungseinheit, Anzahl der geleisteten Einheiten, Einheitskosten pro festgelegter Einheit) einzutragen, aus denen sich der Gesamtbetrag des Standardeinheitskostenanteils automatisch errechnet.

Für den Bearbeiter nicht sichtbar, erfolgt in der Datenbank durch den efREporter3 selbst eine weitere automatisierte mittelgeberkonkrete Aufteilung des Betrags pro VKO / Tatsächlicher Kosten. Zur Vermeidung etwaiger Rundungsdifferenzen muss der Betrag pro Vereinfachter Kostenoptionen und/oder Tatsächlicher Kosten mindestens 1,00 EUR sein.

Die Aufteilungspflicht des Buchungsbetrags auf Vereinfachte Kostenoptionen und/oder Tatsächliche Kosten entfällt für Finanzinstrumente.

## <span id="page-42-1"></span>**ANZAHL DER GELEISTETEN EINHEITEN BEI STANDARDEINHEITSKOSTEN (= FELD 63 ANHANG III, VO (EU) NR. 480/2014)**

Hier ist jede in der Auszahlung enthaltene Anzahl der geleisteten Berechnungseinheit für die Standardeinheitskosten einzutragen.

Es können nur numerische Werte mit maximal 4 Nachkommastellen eingetragen werden.

## <span id="page-43-0"></span>**BERECHNUNGSEINHEIT BEI STANDARDEINHEITSKOSTEN (= FELD 62 ANHANG III, VO (EU) NR. 480/2014)**

Hier ist jede Berechnungseinheit (quantifizierbare Maßnahme, Leistungen oder Ergebnisse), die für die Standardeinheitskosten zugelassen ist, einzutragen.

Eine solche Berechnungseinheit kann z.B. "Schulungskosten pro Stunde" sein, vgl. Leitfaden der EU-Kommission für vereinfachte Kostenoptionen (VKO)".

## <span id="page-43-1"></span>**BETRAG DER ABGERECHNETEN STANDARDEINHEITSKOSTEN (= FELD 60 ANHANG III, VO (EU) NR. 480/2014)**

Aus den erfassten Daten in den Feldern "Einheitskosten pro festgelegter Einheit" multipliziert mit dem Feld "Anzahl der geleisteten Einheiten" wird vom efREporter3 der abgerechnete Betrag pro Standardeinheitskosteneinheit errechnet.

## <span id="page-43-2"></span>**EINHEITSKOSTEN PRO FESTGELEGTER EINHEIT BEI STANDARDEINHEITSKOSTEN (= FELD 64 ANHANG III, VO (EU) NR. 480/2014)**

Hier ist pro Berechnungseinheit der festgelegte Kostenbetrag einzutragen. Es handelt sich um eine Angabe in EUR.

# <span id="page-43-3"></span>**IN DER AUSZAHLUNG IN DEN TATSÄCHLICHEN KOSTEN AUF GRUNDLAGE VOM BEGÜNSTIGTEN DURCHGEFÜHRTER EUROPAWEITER VERGABEVERFAHREN UND ABGESCHLOSSENER VERTRÄGE ENTHALTENER (TEIL-)BETRAG**

**(= FELD 57 ANHANG III, VO (EU) NR. 480/2014)**

Wurde für den Buchungsbetrag angegeben, dass die erfasste Auszahlung Erstattungsanteile förderfähiger Kosten, die tatsächlich entstanden sind, enthält, so muss eine weitere Angabe gemacht werden über die Höhe auf vom Begünstigten durchgeführten Vergabeverfahren und abgeschlossener Verträge.

## <span id="page-43-4"></span>**ZUORDNUNG ZU VOM BEGÜNSTIGTEN DURCHGEFÜHRTEN EUROPAWEITEN VERGABEVERFAHREN UND VERTRÄGEN (= FELDER 55-59 ANHANG III, VO (EU) NR. 480/2014)**

Wurde im Feld "In der Auszahlung in den tatsächlichen Kosten auf Grundlage vom Begünstigten durchgeführter europaweiter Vergabeverfahren und abgeschlossener Verträge enthaltener (Teil- )Betrag" ein Wert ungleich 0,00 EUR eingetragen, so ist der Auszahlungsbuchung mindestens ein Hauptvertrag aus europaweiten Vergabeverfahren zuzuordnen.

Es werden alle, zum Zeitpunkt der Eintragung der Auszahlung erfassten, europaweiten Vergabeverfahren und darauf basierende Hauptverträge angezeigt und sind auswählbar.

## <span id="page-44-0"></span>**ZUORDNUNG ZU VERWALTUNGSPRÜFUNGEN**

Einer Auszahlungsbuchung muss mindestens eine zuvor erfasste Prüfung aus der Prüfungskategorie "Art. 125 Abs. 5 der VO (EU) Nr. 1303/2013" zugeordnet werden. Die zugeordnete(n) Prüfung(en) muss/müssen im Zusammenhang mit der Bewertung des eingereichten Antrags auf Ausgabenerstattungen des Begünstigten stehen und das Ergebnis der Prüfung der Förderfähigkeit beinhalten.

## <span id="page-44-1"></span>**6.2. ZAHLUNGSART "AUSZAHLUNG (MIT VERRECHNUNG) " (FWZ / WZ / AZ)**

Wird die Auszahlung mit einer Verrechnung verbunden, also dem Abzug eines einzuziehenden Betrags von dem, dem Begünstigten zustehenden Auszahlungsbetrag, so ist dieses bei der Buchung anzugeben.

Für die Verrechnung bietet der efREporter3 eine eigene Funktion an. Bei der Erfassung ist dann eine "Auszahlung (mit Verrechnung)" zu erfassen.

Bei der Auszahlung wird der Bruttoauszahlungsbetrag im efREporter3 erfasst und der Verrechnungsbetrag in einer FWZ- und WZ-Buchung dokumentiert. Verrechnet wird nur auf dem ursprünglich gegenüber dem Begünstigten als förderfähig anerkannten **und** im efREporter3 bereits erfassten Auszahlungsbetrag (AZ), **nicht** auf Vorauszahlungen.

Die "Auszahlung (mit Verrechnung)" ist keine eigenständige Zahlungsart, sondern wird über die bestehenden Zahlungsarten FWZ, WZ, AZ abgebildet. Die Datenfelderläuterung sind daher bei den einzelnen Zahlungsarten FWZ, WZ und AZ dargestellt.

Der Verbund dieser 3 Zahlungsartenbuchungen im Rahmen der Verrechnung wird über eine gemeinsame Verrechnungs-ID dargestellt, die der efREporter3 bzw. das Vorsystem epos generiert.

## <span id="page-44-2"></span>**6.3. ZAHLUNGSART "FORDERUNG AUF WIEDEREINZIEHUNG" (FWZ)**

Eine "Forderung auf Wiedereinziehung" ist die Rückforderung eines ursprünglich gegenüber dem Begünstigten als förderfähig anerkannten **und** im efREporter3 bereits erfassten AZ-Betrages. Die Forderung umfasst ggf. auch Eigenanteile des Begünstigten (Summe der Mittelgeber Kommune, Bund ohne Haushaltsstelle, Private, Andere Nationale).

Auf die Bestandskraft einer Forderung kommt es nicht an. Ab Wirksamkeit der Forderung ist die Erfassung der Buchung vorzunehmen.

Der Begriff der Forderung ist dabei weit auszulegen.

Unter den Begriff der Forderung fallen klassischerweise solche aus Rückforderungsbescheiden (z. B. wegen Teil-/Vollwiderruf), aber auch aus Prüfvermerken der ZgSt, die zu einer Verrechnung führen oder aus vertraglichen Vereinbarungen (z.B. Vertragsstrafen).

#### <span id="page-45-0"></span>**BELEGNOTIZ**

Die Belegnotiz enthält Hinweise zur Forderung. Hier kann z.B. auch vermerkt werden, dass FWZ im Rahmen einer Verrechnung erfolgt.

#### <span id="page-45-1"></span>**BUCHUNGSBETRAG (= FELDER 72, 73 ANHANG III, VO (EU) NR. 480/2014)**

Der Buchungsbetrag ist der Gesamtbetrag der Forderung über alle Mittelgeber.

#### <span id="page-45-2"></span>**BUCHUNGSNUMMER**

Für die Buchung ist eine Buchungsnummer zu vergeben, die einen Rückschluss zur Vorhabensakte und ggf. dem Kassensystem zulässt. Da kann z.B. eine HÜL-Nummer sein.

## <span id="page-45-3"></span>**DATUM DES WIEDEREINZIEHUNGSBESCHLUSSES (= FELD 71 ANHANG III, VO (EU) NR. 480/2014)**

Zu einer "Forderung auf Wiedereinziehung" ist das Datum des Wiedereinziehungsbeschlusses zu erfassen. Dieses kann das Datum des Rückforderungsbescheides sein oder z.B. bei Verrechnungen das Datum des Prüfvermerks/ Schreiben an den Begünstigten über die Vornahme einer Verrechnung.

## <span id="page-45-4"></span>**FORDERUNGSGRUND: LÖST DIE FORDERUNG EINEN ZUVOR ERFASSTEN "VERDACHTSFALL AUF UNREGELMÄßIGKEITEN (VF)" AUF?**

Der "Verdachtsfall auf Unregelmäßigkeiten (VF)" ist eine Korrekturmaßnahme der EU-Verwaltungsbehörde im Rahmen der Rechnungslegung. Die ZgSt ist dabei intensiv in diese Korrekturmaßnahmen und das daran anschließende Monitoring eingebunden. Ist durch die ZgSt das Bewertungsverfahren zu dem Anlass, der zur Erfassung eines "Verdachtsfalls auf Unregelmäßigkeiten (VF)" geführt hat, abgeschlossen und resultiert daraus eine "Forderung auf Wiedereinziehung (FWZ)", die gegenüber dem Begünstigten wirksam wird, so ist bei der Erfassung der FWZ hier in diesem Feld der Wert "ja" zu setzen.

Die anteilige Aufteilung des FWZ-Betrags auf in zugeordneten Auszahlungen enthaltene nichtförderfähige Beträge kann sich in diesem Fall auch nur auf Auszahlungen und Höhen beziehen, die bereits beim "Verdachtsfall auf Unregelmäßigkeiten (VF)" enthalten waren. Ein "Verdachtsfall auf Unregelmäßigkeiten (VF)" wird nicht vor 09-2018 im efREporter3 erfasst.

## <span id="page-46-0"></span>**FORDERUNGSGRUND: GEHT DIE FORDERUNG AUF EINE PRÜFUNGSFESTSTELLUNG NACH ART. 127 ABS. 1 DER VO (EU) NR. 1303/2013 ZURÜCK (VOÜ DER EU-PRÜFBEHÖRDE)?**

Geht die Forderung auf eine Prüfungsfeststellung nach Art. 127 Abs. 1 VO (EU) Nr. 1303/2013 (Vor-Ort-Überprüfungen der EU-Prüfbehörde oder Dritter in deren Auftrag) zurück, so ist hier das Feld "ja" anzuklicken.

Dabei ist zu beachten, dass diese Angabe auf alle in der Forderung enthalteten Beträge zutreffen muss. Ist dies nicht der Fall müssen ggf. mehrere Forderungen erfasst werden.

## <span id="page-46-1"></span>**FORDERUNGSGRUND: GEHT DIE FORDERUNG AUF EINEN VERSTOß GEGEN DIE DAUERHAFTIGKEIT DES VORHABENS NACH ART. 71 DER VO (EU) NR. 1303/2013 ZURÜCK? (= FELDER 102, 103 ANHANG III, VO (EU) NR. 480/2014)**

Wird die Forderung aufgrund eines festgestellten Verstoßes gegen Regelungen des Art. 71 VO (EU) Nr. 1303/2013 (Dauerhaftigkeit des Vorhabens) erlassen, so ist hier das Feld "ja" anzuklicken.

Dabei ist zu beachten, dass diese Angabe auf alle in der Forderung enthalteten Beträge zutreffen muss. Ist dies nicht der Fall müssen ggf. mehrere Forderungen erfasst werden.

## <span id="page-46-2"></span>**ZUORDNUNG DER VERWALTUNGSPRÜFUNG**

Die "Forderung auf Wiedereinziehung" ist einer oder mehrerer zuvor erfassten Prüfung aus der Prüfungskategorie "Art. 125 Abs. 5 der VO (EU) Nr. 1303/2013" zuzuordnen. Aus dieser zugeordneten Prüfung sollte das Grund, das Ergebnis sowie die Höhe der zu erfassenden Forderung hervorgehen.

## <span id="page-46-3"></span>**ANTEILIGE AUFTEILUNG DES FWZ-BETRAGS AUF IN ZUGEORDNETEN AUSZAHLUNGEN ENTHALTENE NICHT-FÖRDERFÄHIGE BETRÄGE**

Jede "Forderung auf Wiedereinziehung" muss betragsgenau und mittelgeberkonkret auf jede Auszahlung, die von der Forderung betroffen ist, aufgeteilt werden.

Von daher ist im Vorfeld festzustellen, welche Belege von dem Forderungsbetrag betroffen sind und in welcher / welchen AZ diese enthalten sind. Zu jeder betroffenen AZ ist dann der "FWZ-Teilbetrag" zu ermitteln und mittelgeberkonkret zu erfassen.

<span id="page-47-0"></span>Eine Wiedereinziehung ist der, **bezogen auf eine individuelle Forderung,** wiedereingezogene Betrag. Die Eigenanteile des Begünstigten an einer Forderung (Summe der Mittelgeber Kommune, Bund ohne Haushaltsstelle, Private, Andere Nationale) sind sofort nach Buchung der FWZ als WZ zu erfassen.

Die Wiedereinziehung kann vom Begünstigten auch durch Verrechnung, also Abzug des einzuziehenden Betrags von einer nachfolgenden AZ, die dem Begünstigten zusteht, erreicht werden.

#### <span id="page-47-1"></span>**BUCHUNGSBETRAG BUCHUNGSBETRAG (= FELDER 75, 76 ANHANG III, VO (EU) NR. 480/2014)**

Der Buchungsbetrag ist der Gesamtbetrag der Wiedereinziehung über alle Mittelgeber.

#### <span id="page-47-2"></span>**BUCHUNGSNUMMER**

Für die Buchung ist eine Buchungsnummer zu vergeben, die einen Rückschluss zur Vorhabensakte und ggf. dem Kassensystem zulässt. Da kann z.B. eine HÜL-Nummer sein.

## <span id="page-47-3"></span>**EINGANGSDATUM DER WIEDEREINZIEHUNG (= FELD 74 ANHANG III, VO (EU) NR. 480/2014)**

Als Eingangsdatum ist das tatsächliche Datum des Eingangs der Wiedereinziehung zu erfassen, wenn es sich um Kasse-Mittelgeber (EU, Land, Bund mit Haushaltsstelle) handelt.

Bei einer Verrechnungen bzw. bei Nicht-Kasse-Mittelgebern ist das Datum identisch mit dem Datum des Wiedereinziehungsbeschlusses der zugeordneten "Forderung auf Wiedereinziehung (FWZ)".

## <span id="page-47-4"></span>**ZUORDNUNG DER WIEDEREINZIEHUNG ZU EINER "FORDERUNG AUF WIEDEREINZIEHUNG" (FWZ) (= FELDER 102, 103 ANHANG III, VO (EU) NR. 480/2014)**

Jede Wiedereinziehung muss genau einer "Forderung auf Wiedereinziehung" zugeordnet werden. Bei einem erhaltenen Wiedereinziehungsbetrag, der sich auf mehrere Forderungen bezieht, ist bei der Erfassung im efREporter3 dieser Betrag entsprechend auf die Forderungen aufzuteilen und einzeln zu erfassen.

**K O N T A K T :** Ministerium der Finanzen

EU-Verwaltungsbehörde für die ESI-Fonds EFRE/ESF Editharing 40, 39108 Magdeburg Email: [esif.mf@sachsen-anhalt.de](mailto:esif.mf@sachsen-anhalt.de)

www.europa.sachsen-anhalt.de

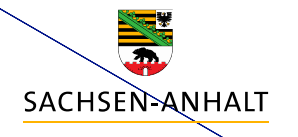

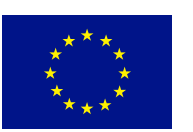

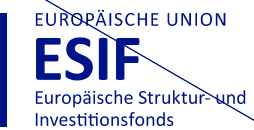

HIER INVESTIERT EUROPA<br>IN DIE ZUKUNFT UNSERES LANDES.

www.europa.sachsen-anhalt.de